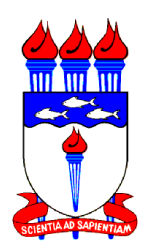

UNIVERSIDADE FEDERAL DE ALAGOAS – UFAL CENTRO DE TECNOLOGIA - CTEC CURSO DE GRADUAÇÃO EM ENGENHARIA QUÍMICA

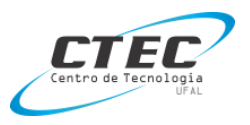

ANNE CAROLINE DOS SANTOS TORRES

# **ANÁLISE NUMÉRICA DA INFLUÊNCIA DE VARIÁVEIS OPERACIONAIS EM UM FORNO DE ROLOS A GÁS NA INDÚSTRIA DE REVESTIMENTO CERÂMICO**

**Maceió 2023**

#### ANNE CAROLINE DOS SANTOS TORRES

# **ANÁLISE NUMÉRICA DA INFLUÊNCIA DE VARIÁVEIS OPERACIONAIS EM UM FORNO DE ROLOS A GÁS NA INDÚSTRIA DE REVESTIMENTO CERÂMICO**

Trabalho de Conclusão de Curso apresentado como requisito parcial para obtenção do título de Bacharel em Engenharia Química.

Orientador: Prof. Dr. Wagner Roberto de Oliveira Pimentel.

Coorientador: Prof. Dr. Rodolfo Junqueira Brandão.

**Maceió 2023**

# **Catalogação na fonte Universidade Federal de Alagoas Biblioteca Central Divisão de Tratamento Técnico** Bibliotecária: Betânia Almeida dos Santos – CRB-4 – 1542

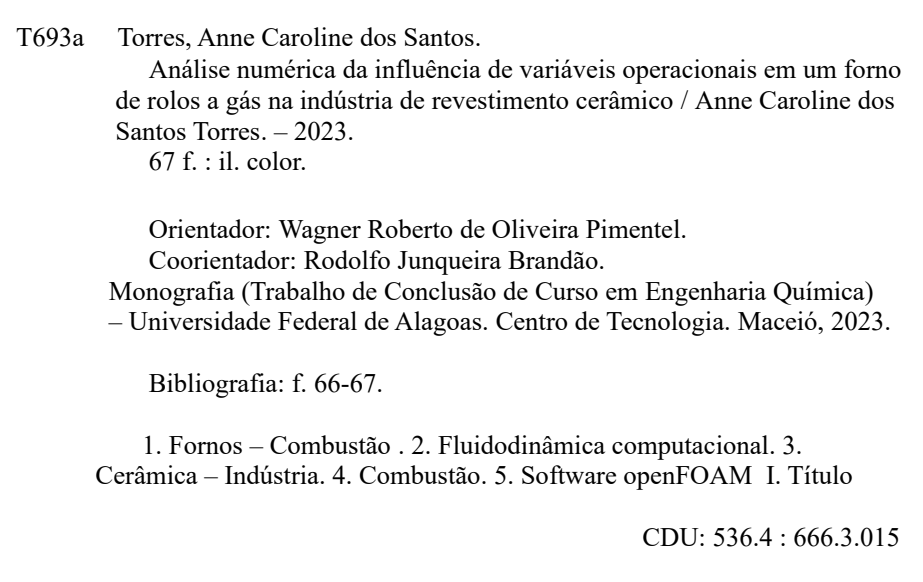

#### **AGRADECIMENTOS**

Agradeço, em primeiro lugar, a Deus, que me guiou, me concedendo sabedoria e força para concluir essa caminhada.

Aos meus pais, Gercineide e Rainério, que se esforçaram para que eu tivesse sempre a melhor educação, principalmente a minha mãe, que está comigo em todas as situações, me acolhendo nos momentos dificeis e vibrando a cada conquista minha e é meu exemplo.

Aos meus irmãos e familiares por todo o apoio, suporte e incentivo para que chegasse até aqui.

Agradeço em especial, a minha avó Gercina, que sempre fez questão de expor o seu orgulho e amor.

Ao meu namorado, Matheus, que tornou essa jornada mais fácil, se tornando meu apoio, escutando minhas lamentações, mas sempre acreditando em mim e me incentivando a seguir em frente sem hesitar.

Aos meus amigos: do Futuro, do Saint Germain, dos Friends e da faculdade, por toda a paciência e compreensão a cada vez que dizia que não poderia encontra-los por algo da graduação e especialmente a minha amiga, Mariana Rêgo, que viveu tudo isso intensamente comigo, foi apoio nos momentos difíceis e alegria a cada conquista, se tornando uma amiga para a vida inteira.

A todos os meus professores ao longo da minha vida acadêmica, que me passaram um pouco de seus conhecimentos. Na graduação meu agradecimento especial ao meu orientador, Professor Doutor Wagner Pimentel, que foi meu suporte técnico em várias fases do processo, sendo sempre solícito e passando seus aprendizados e ao meu coorientador, Professor Doutor Rodolfo Brandão, que me recebeu com toda a sua bagagem e paciência, lidando com todos os meus questionamentos e agonias, vocês são profissionais e pessoas incríveis, que mostram a dedicação e amor a profissão que escolheram. Esse trabalho só foi possível através de vocês.

Estendo meus agradecimentos a todos que passaram pela minha caminhada ao longo da graduação, contribuindo de alguma maneira para que finalizasse essa etapa com sucesso.

# **LISTA DE SÍMBOLOS**

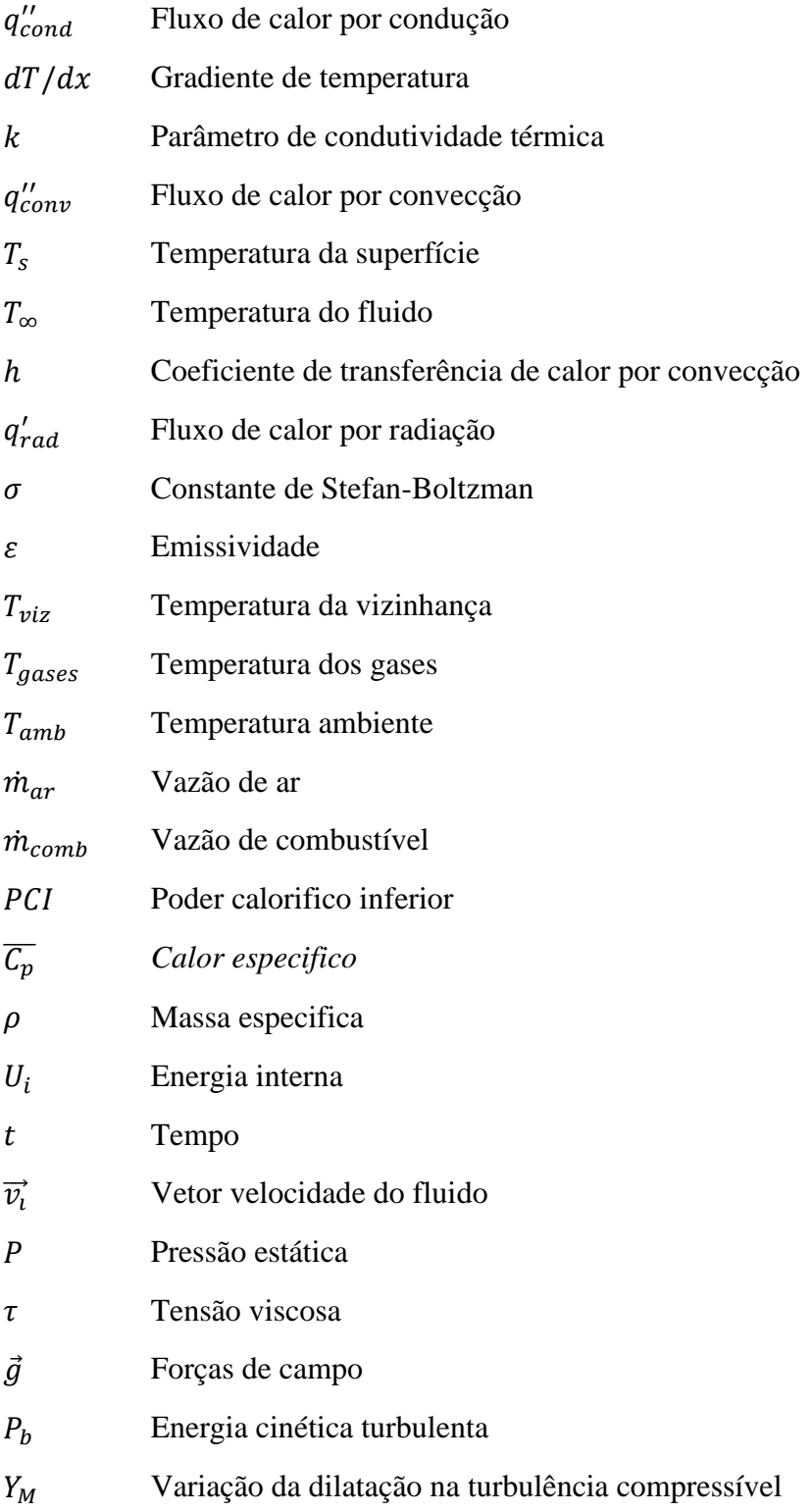

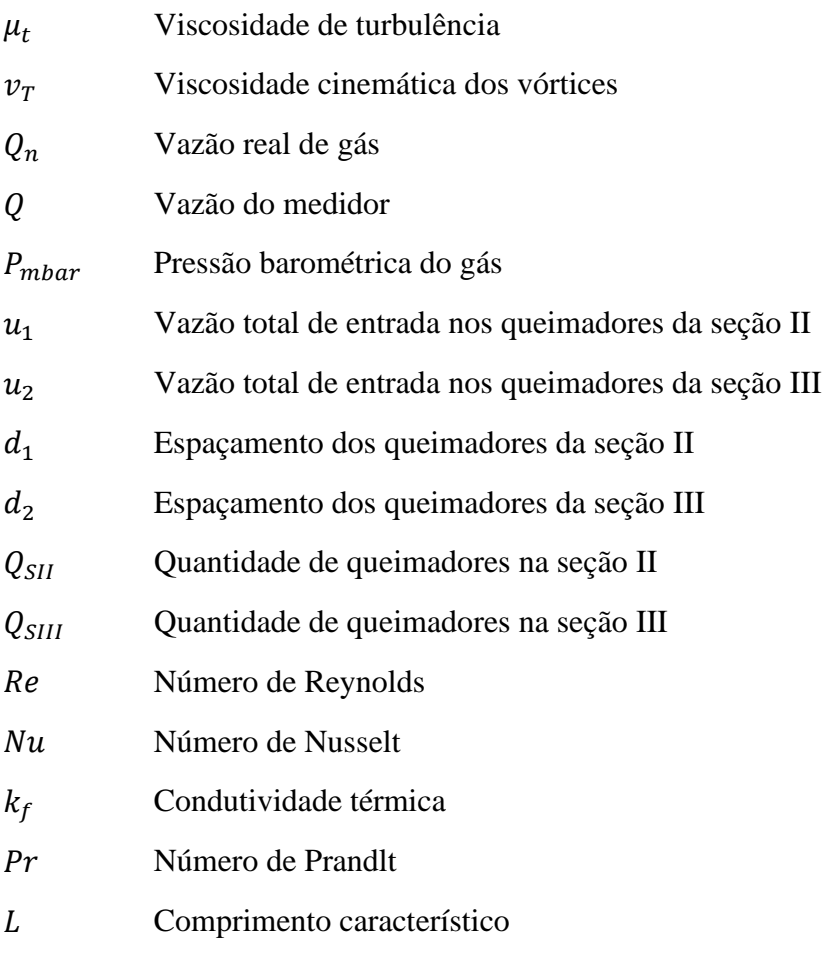

# **LISTA DE FIGURAS**

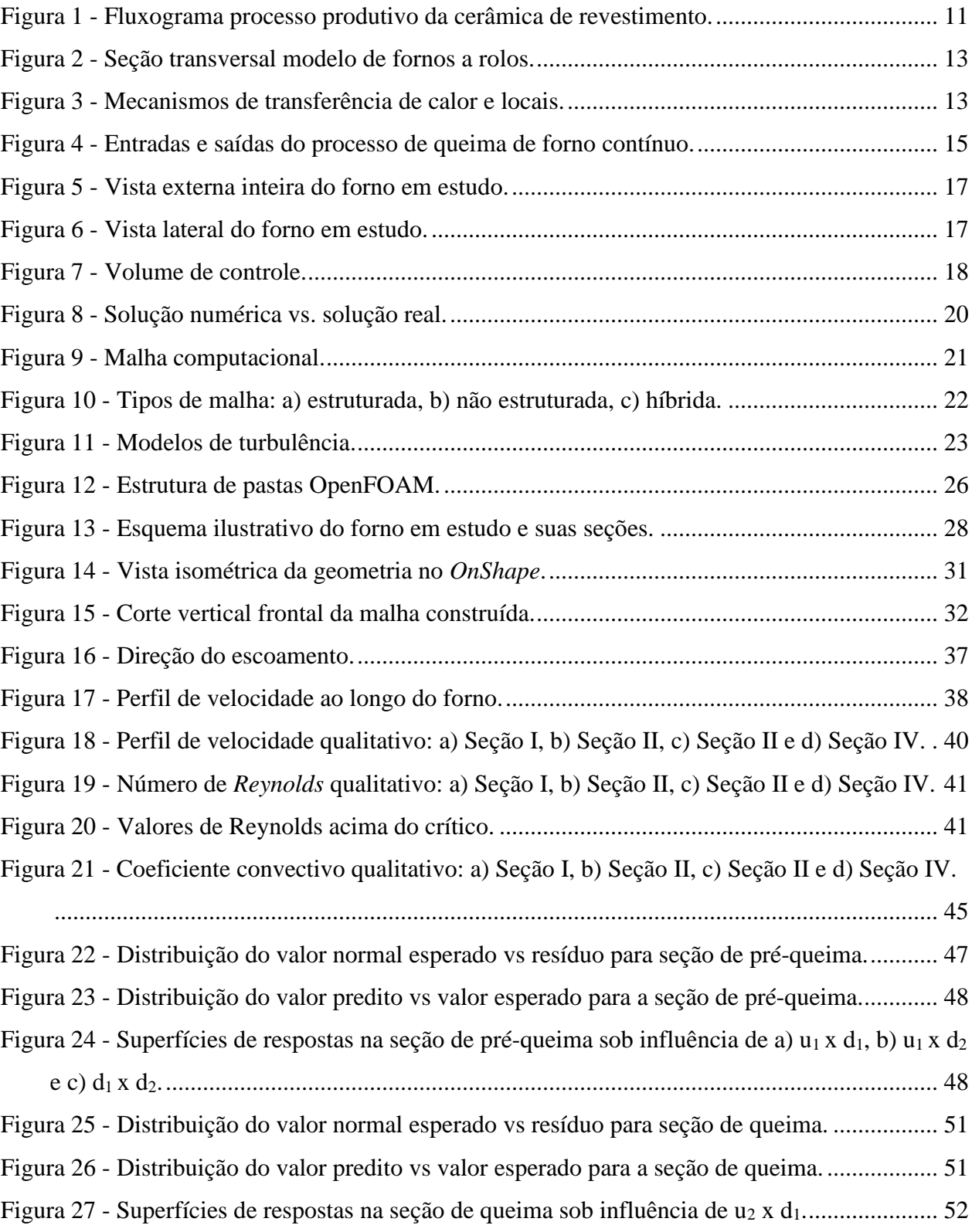

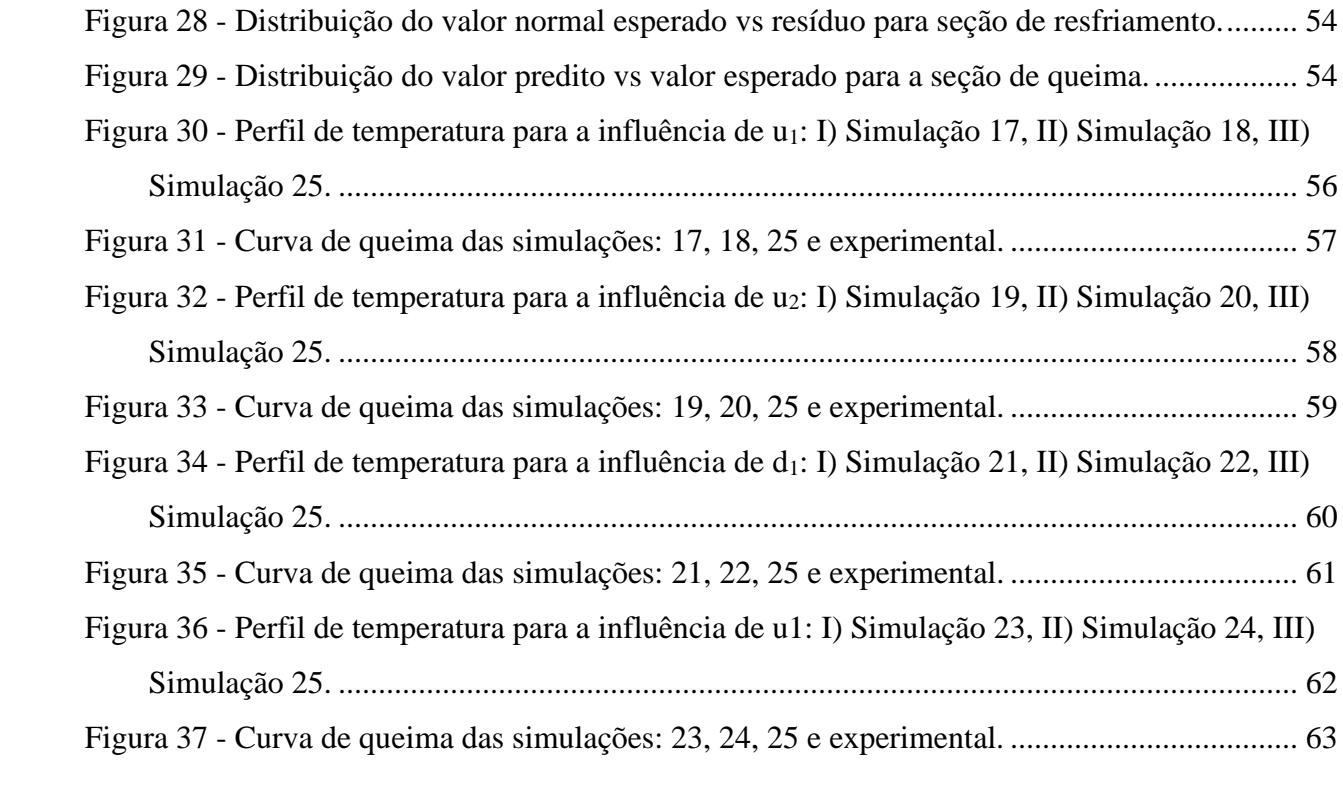

# **LISTA DE TABELAS**

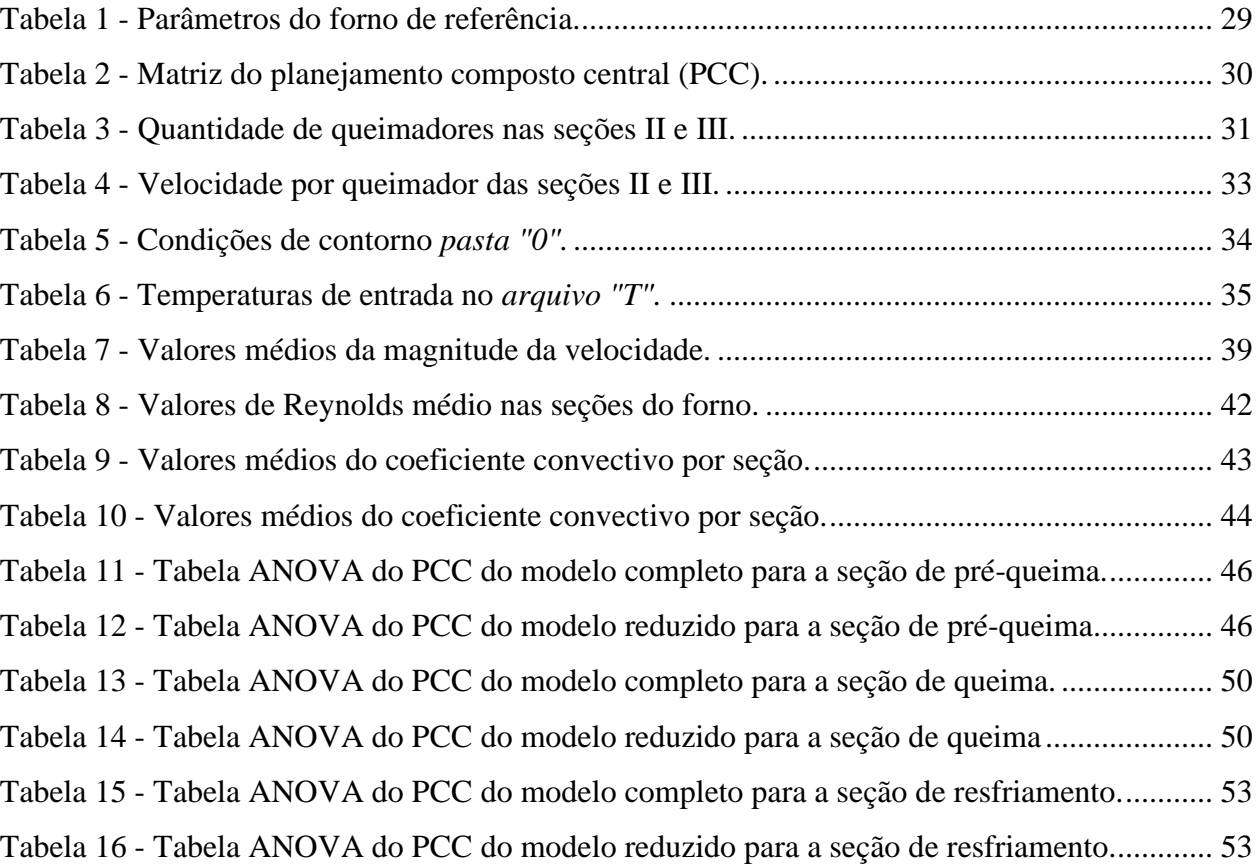

#### **RESUMO**

O Brasil é, na atualidade, o 3º país no ranking de produção de revestimentos cerâmicos, sendo assim, a capacidade produtiva das indústrias destina-se a ampliação ano a ano. A operação da queima é uma das partes mais importantes dentro do processo de produção do revestimento, no entanto, a mesma exige elevado gasto energético que afeta os custos produtivos. Diante dos fenômenos que acontecem, da configuração e dos dados de operação do forno de rolos a gás, uma análise fluidodinâmica e térmica pode ser utilizada para a otimização do processo. Ademais, a fluidodinâmica computacional (CFD) promove uma análise e modelagem facilitada, visando economia de tempo e custo, ampliando as possibilidades de observação quando comparado a um estudo de bancada. Dessa forma, o presente trabalho tem como objetivo analisar numericamente a performance de um forno de rolos a gás, verificando a influência do espaçamento dos queimadores e da vazão total no processo. Para isso, através do Planejamento Composto Central (PCC), 25 simulações foram definidas e realizadas utilizando o método de CFD com o emprego do software livre e de código aberto *OpenFOAM v.10*. Analisando individualmente as configurações, observouse os efeitos do aumento isolado das variáveis de espaçamento de entrada no setor de pré-queima e queima e as vazões totais dos mesmos, notando que o aumento da vazão na pré-queima foi prejudicial ao processo e o inverso ocorreu com a da queima, já os espaçamentos quando aumentados foram positivos para a curva de queima. Além disso, ao avaliar o Planejamento Composto Central (PCC) obteve-se um coeficiente de correlação quadrática significativo para as avaliações do coeficiente convectivo no setor de queima (0, 6705) e resfriamento (0,7907), no entanto, para a região de pré-queima o coeficiente não atingiu o esperado.

**Palavras-chaves**: Forno de rolos, Queimadores , OpenFOAM, Planejamento Composto Central.

### **ABSTRACT**

Brazil is currently the 3rd country in the ranking of ceramic tile production, therefore, the production capacity of the industries is expected to increase year by year. The burning operation is one of the most important parts of the coating production process, however, it requires high energy expenditure which affects production costs. Given the phenomena that occur, the configuration and operating data of the gas roller oven, a fluid dynamic and thermal analysis can be used to optimize the process. Furthermore, computational fluid dynamics (CFD) promotes easier analysis and modeling, aiming to save time and cost, expanding the possibilities of observation when compared to a bench study. Therefore, the present work aims to numerically analyze the performance of a gas roller oven, verifying the influence of burner spacing and total flow on the process. For this, through Central Composite Planning (PCC), 25 simulations were defined and carried out using the CFD method using the free and open source software OpenFOAM v.10. Analyzing the configurations individually, the effects of the isolated increase in the input spacing variables in the pre-burning and burning sector and their total flow rates were observed, noting that the increase in the flow rate in the pre-burning was harmful to the process and the The opposite occurred with burning, as the spacings when increased were positive for the burning curve. Furthermore, when evaluating the Central Composite Planning (PCC), a significant quadratic correlation coefficient was obtained for the evaluations of the convective coefficient in the burning  $(0.6705)$  and cooling (0.7907) sectors, however, for the pre-burning region the coefficient did not reach what was expected.

**Keywords:** Roller oven, Burners, OpenFOAM, Central Composite Planning.

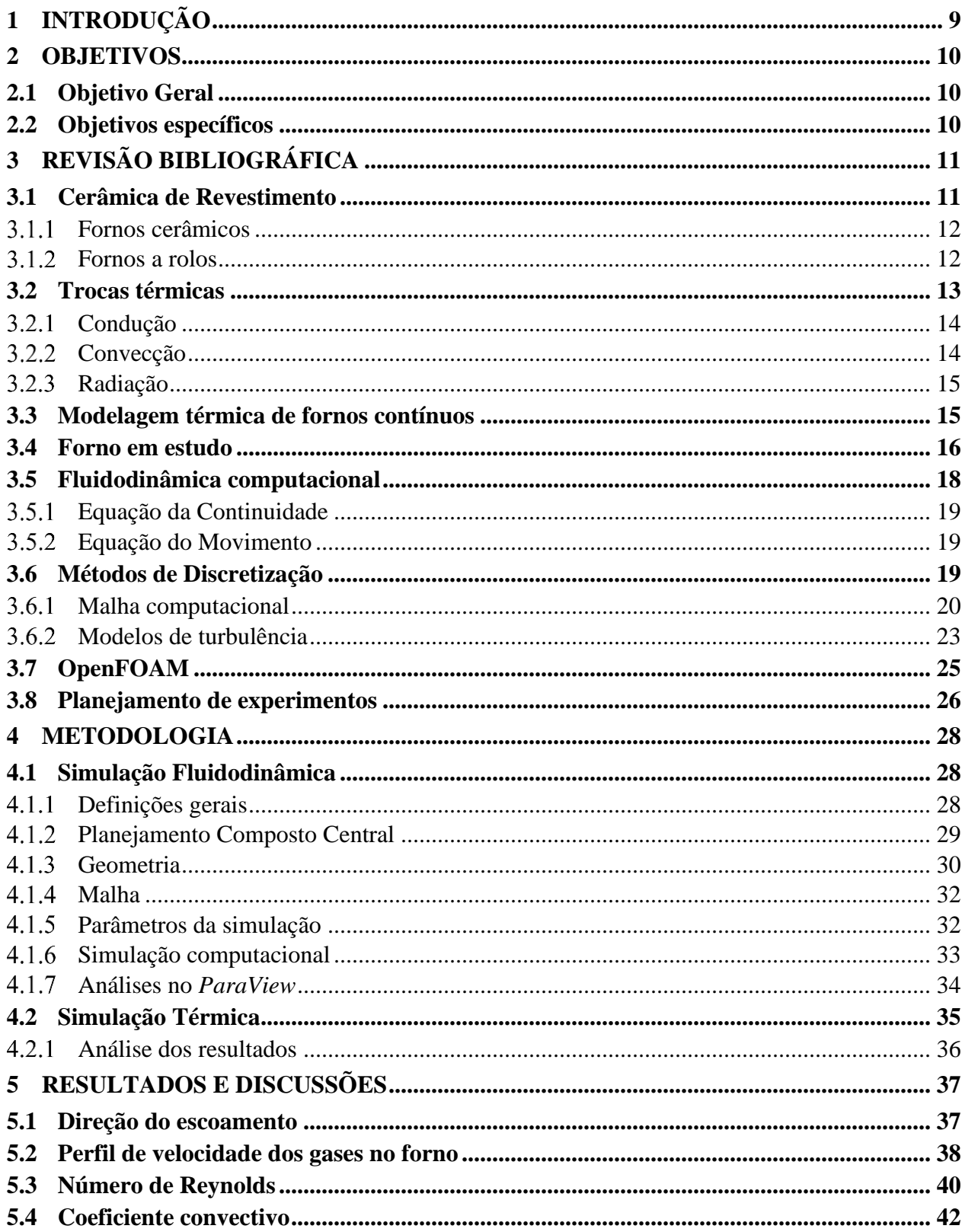

# Sumário

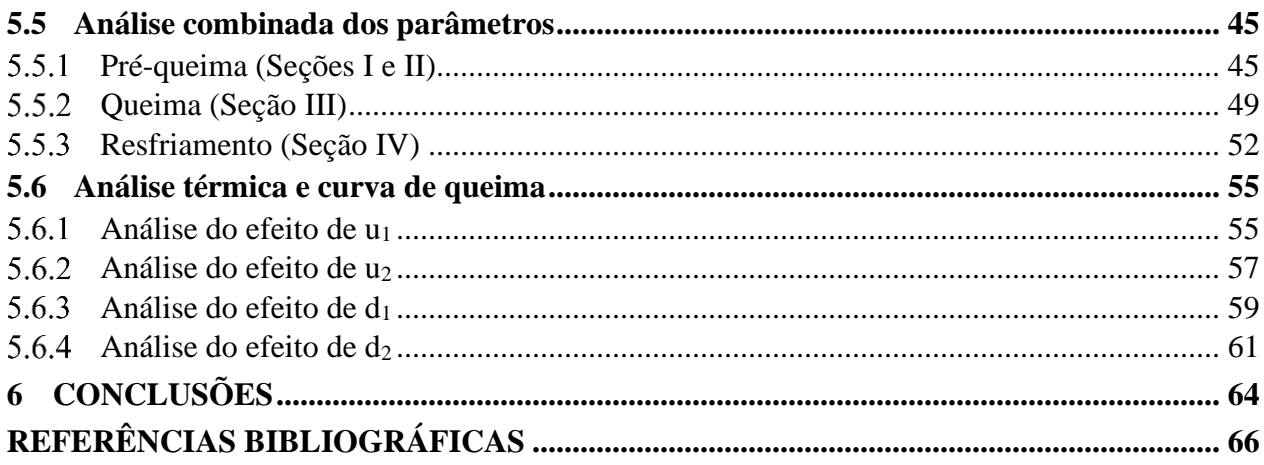

#### <span id="page-13-0"></span>**1 INTRODUÇÃO**

O Brasil, ano a ano, vem sendo protagonista na área de cerâmica de revestimento no mercado mundial, segundo a ANFACER – Associação Nacional dos Fabricantes de Cerâmica para Revestimento, o país ocupa a 3º posição em produção e 2º em consumo. Nesse contexto, as fábricas buscam cada vez mais aumentar suas capacidades produtivas ampliando suas linhas de produção (DELLA; MELO; MELO, 2012).

Dentro desse processo produtivo, uma das partes mais importantes é a da queima, que, usualmente, acontece em fornos a rolos abastecidos de gás natural, os quais vem apresentando uma maior eficiência térmica quando comparado a outros combustíveis (JAHN, 2007). No entanto, ainda assim, há um elevado consumo energético que reflete efetivamente nos custos de produção. A necessidade de diminuição nos gastos energéticos é um tema recorrente na atualidade tanto por fatores ambientais como o esgotamento de fontes tanto por fatores econômicos (ALVES; MELCHÍADES; BOSCHI, 2008).

A queima acontece através da combustão e de trocas de calor por condução, convecção e radiação entre a cerâmica e o forno. Esse procedimento exige elevadas temperaturas ao longo do processo, e por conta da diferença de temperatura entre o forno e o ambiente, as perdas de calor para o meio são inevitáveis durante o percurso. Sabendo disso e entendendo os fenômenos que ocorrem, a configuração e os dados de operação, uma análise energética do forno pode ser utilizada para a visão térmica do funcionamento e a visualização de otimizações nesse processo (NICOLAU *et al.*, 2012).

Dessa forma, a fluidodinâmica computacional (CFD) vêm ganhando destaque nos últimos anos devido ao avanço dos métodos computacionais que permite, através de códigos eficientes, uma análise e modelagem facilitada, principalmente, quando é necessário a construção de vários protótipos para um estudo de bancada, auxiliando a economia de tempo e custo e ampliando as margens de análises que podem ser realizadas (ZAWAWI *et al.*, 2018).

Sendo assim, este trabalho tem como objetivo analisar numericamente um forno de rolos contínuo a gás através de simulações fluidodinâmicas e térmicas realizando alterações em parâmetros de construção (espaçamento de queimadores) e de operação (vazão total de entrada) para avaliar a influência dessas variáveis no processo de queima por meio do coeficiente convectivo e assim maximizar a operação produtiva e minimizar as perdas de calor e consumo de combustível no processo.

## <span id="page-14-0"></span>**2 OBJETIVOS**

# <span id="page-14-1"></span>**2.1 Objetivo Geral**

Avaliar numericamente a performance de um forno de rolos a gás a partir da ótica térmica e da fluidodinâmica computacional, observando a influência do espaçamento dos queimadores e a vazão total no processo de queima.

### <span id="page-14-2"></span>**2.2 Objetivos específicos**

- Estudar, utilizando a fluidodinâmica computacional, a influência e os perfis da vazão total e da posição dos queimadores no processo de queima.
- Avaliar o perfil de temperatura e o coeficiente convectivo para cada simulação realizada.
- Buscar um modelo que alinhe o custo operacional com o perfil térmico mais adequado para o processo.

# <span id="page-15-1"></span>**3 REVISÃO BIBLIOGRÁFICA**

#### <span id="page-15-2"></span>**3.1 Cerâmica de Revestimento**

A cerâmica é um produto que surgiu na Mesopotâmia há 4000 a.C., e a partir dela surgiram os revestimentos cerâmicos que são amplamente utilizados na arquitetura de residências, hospitais, industrias e etc. No Brasil, o surgimento se deu no século XVII e todo o processo inicialmente era manual, desde a formação dos moldes até as pinturas (OLIVEIRA, 2015).

Na atualidade, o Brasil é um grande produtor mundial desses produtos e o processo produtivo é bastante automatizado, buscando inovações constantes visando otimizar o processo com base em conhecimentos como a química, a mineralogia e a engenharia de materiais (GORINI, 1999).

O processo produtivo segue o fluxograma mostrado na Figura 1, e divide-se em processo advindo de via úmida e de via seca, sendo as principais diferenças no processo os custos energéticos e os impactos ambientais que são considerados menores no advindo de via seca. No entanto, esse apresenta desvantagem por não processar uma mistura com vários componentes simultaneamente (GORINI, 1999).

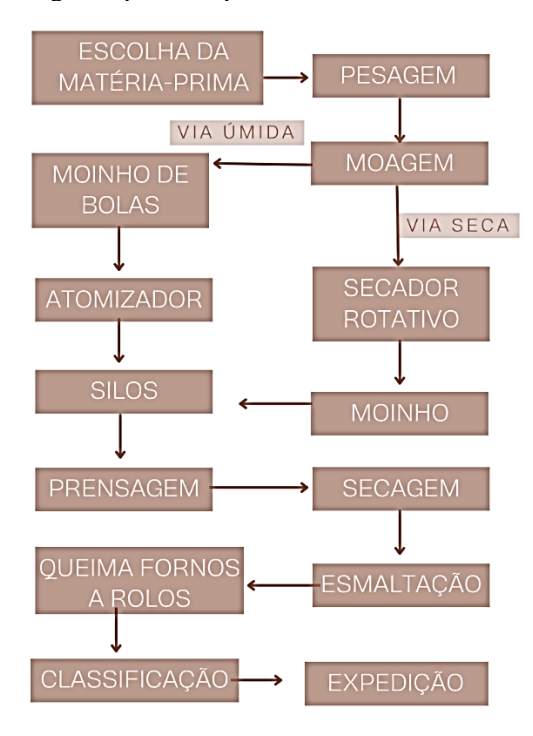

<span id="page-15-0"></span>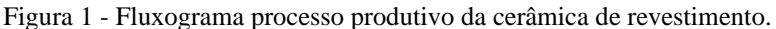

Fonte: AUTORA, 2023.

Dentro dessas técnicas, a etapa de queima recebe um destaque devido a sua relevância no processo, pois esta representa 70% a 80% da energia total gasta, sendo ela a responsável por garantir grande parte das qualidades dos produtos que sairão no final. Nessa etapa, é comum a utilização de curvas de queimas otimizadas para que as reações de fusão e cristalização aconteçam de forma adequada. As temperaturas dessa etapa costumam chegar a entre 1100ºC e 1200ºC a depender do material que está sendo produzido e os ciclos variam entre 27 e 40 minutos (OLIVEIRA, 2015).

#### <span id="page-16-0"></span>**Fornos cerâmicos**

Os fornos cerâmicos caracterizam-se de maneira geral pelo seu elevado consumo de energia na queima de materiais inorgânicos não metálicos a altas temperaturas que variam em ciclos de dias ou horas. Devido a ampla variedade do setor cerâmico, existem diversos tipos de fornos que vão variar de acordo com sua geometria, o combustível utilizado, sua constituição física, regime de operação, entre outros (POSSAMAI, 2010).

Desse modo, de acordo com as características atribuídas ao processo de revestimentos cerâmicos, utilizam-se fornos com regime de operação contínua. Além disso, visando as questões ambientais e também uma melhoria no regime de queima, desde 1999 ocorreu a implantação do gás natural como principal combustível para esse meio (POSSAMAI, 2010).

# <span id="page-16-1"></span>**Fornos a rolos**

Os fornos a rolos são amplamente utilizados pelas indústrias de cerâmica devido a possuírem uma curva de queima pré-estabelecida ao longo de seu comprimento enquanto mantém uma faixa de temperatura quase constante na sua secção transversal, facilitando assim o controle de temperatura (JANH; DADAM; NICOLAU, 2006).

Esses fornos apresentam uma esteira que desloca os revestimentos cerâmicos através do forno, seu sistema de operação é continuo e ele possui queimadores posicionados em suas laterais pelos quais há a liberação de gás natural (JANH; DADAM; NICOLAU, 2006).

Esse tipo forno divide-se em 3 zonas: aquecimento, queima e resfriamento, sendo a maior quantidade de calor liberada em seu centro (zona de queima) e os gases de exaustão puxados em direção a entrada, em contra fluxo com os produtos. Na última zona, o intuito é a retirada de calor das peças e para isso o ar de resfriamento é direcionado da saída para o centro do forno onde existem ventiladores de resfriamento e fazem a retirada. Na Figura 2 é possível observar uma seção transversal de um modelo clássico de fornos a rolos (JANH; DADAM; NICOLAU, 2006).

<span id="page-17-0"></span>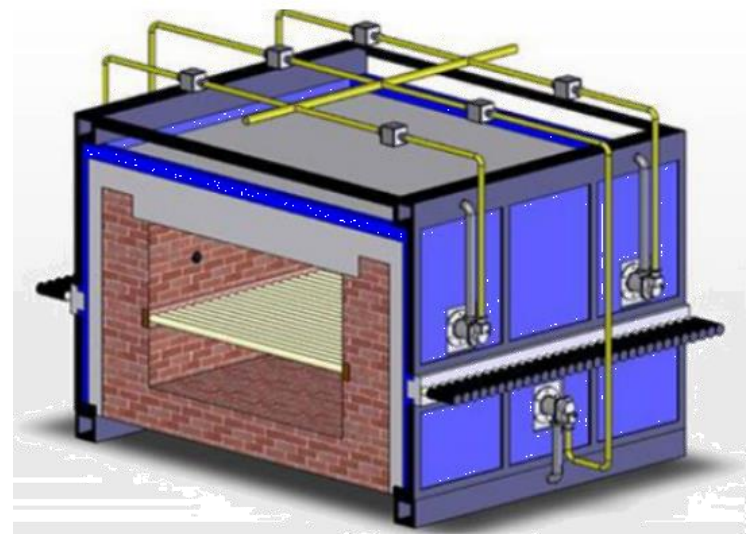

Figura 2 - Seção transversal modelo de fornos a rolos.

Fonte: JAHN, DADAM, NICOLAU (2023).

### <span id="page-17-2"></span>**3.2 Trocas térmicas**

As trocas térmicas que ocorrem no interior do forno são de extrema importância para o dimensionamento dos mesmos durante o projeto, visto que a curva de queima dependerá desses fatores. Nos fornos a rolos, há uma baixa inércia térmica, que permite uma mudança de temperatura de acordo com o material sem que haja demora na resposta. Isso se deve aos sistemas automáticos que controlam as vazões de ar e combustível dentro do forno (JAHN, 2007).

<span id="page-17-1"></span>Os mecanismos de transferência de calor em fornos a rolos são diversos devido aos elementos contidos nele e podem ser descritos na Figura 3 seus tipos e locais onde ocorrem.

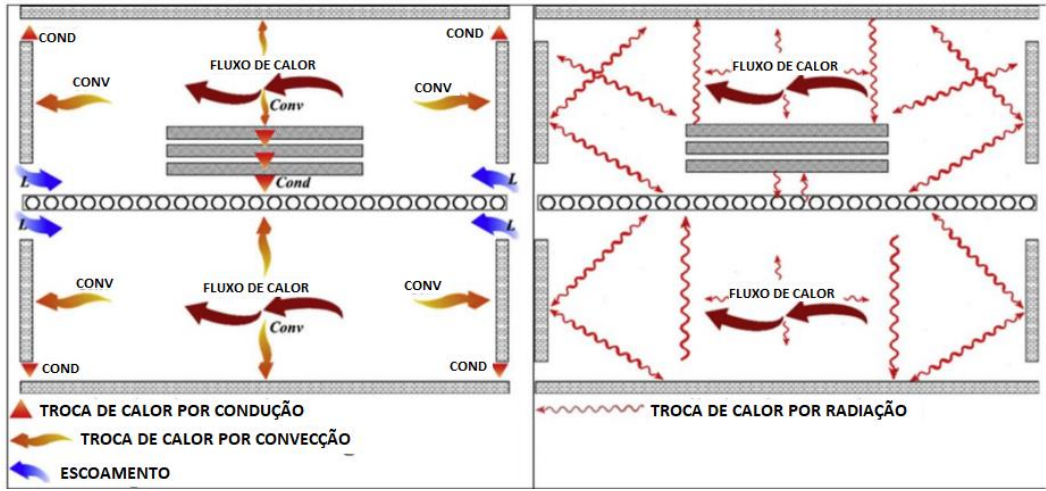

Figura 3 - Mecanismos de transferência de calor e locais.

Fonte: Miranda et. al (2006).

#### <span id="page-18-0"></span>**Condução**

A transferência por condução se dá através do deslocamento de energia das partículas com maior energia para as de menor energia, sem transferência de matéria, devido as interações que ocorrem entre elas. O calor se propaga devido a vibração dos corpos que possuem maior temperatura que causa a colisão com as partículas adjacentes e transfere sucessivamente a sua energia cinética (INCROPERA; DEWITT, 2008).

Algebricamente é possível calcular a quantidade de energia transferida por unidade de tempo na condução devido a *Lei de Fourier*, a equação da taxa pode ser vista na Equação 1, na qual o fluxo de calor por condução (q''<sub>cond</sub>) em W/m<sup>2</sup> é a taxa de transferência de calor na direção x por unidade de área perpendicular a direção de transferência, proporcional a isso tem-se o gradiente de temperatura (dT/dx) nessa mesma direção e k que é o parâmetro de condutividade térmica, uma característica do material da parede (INCROPERA; DEWITT, 2008).

$$
q''_{\text{cond}} = -k \frac{dT}{dx} \tag{1}
$$

#### <span id="page-18-1"></span>**Convecção**

A convecção é a transferência que se dá entre o contato entre uma superfície e um fluido em movimento em diferentes temperaturas. Essa movimentação do calor acontece devido a dois mecanismos: difusão, devido ao movimento molecular desordenado, e movimento global do fluido no interior da camada limite (ÇENGEL, 2009).

A transferência de calor por esse meio classifica-se em duas, de acordo com a natureza do escoamento do fluido. A convecção forçada ocorre quando meios externos definem o escoamento como ventiladores e bombas e é o caso do processo de resfriamento do forno. Já a convecção natural é induzida por forças de empuxo advindas das diferenças de massas especificas devido as variações de temperatura no fluido (ÇENGEL, 2009).

A taxa de transferência de calor por convecção independe da natureza de seu escoamento e é conhecida como a lei do resfriamento de Newton (Equação 2), nela o fluxo de calor por convecção  $(q''_{\text{conv}})$  em W/m<sup>2</sup> é proporcional a diferença entre as temperaturas da superfície (T<sub>s</sub>) e do fluido (T∞) e ℎ é o coeficiente de transferência de calor por convecção (ÇENGEL, 2009).

$$
q''_{\text{conv}} = h(T_s - T_{\infty})
$$
 (2)

#### <span id="page-19-1"></span>**Radiação**

A radiação é a transferência de energia que não necessita de um meio para se propagar e acontece devido a mudanças nas configurações eletrônicas das moléculas que constituem a matéria, essa energia é transportada por ondas eletromagnéticas e define-se a radiação térmica como a energia emitida pela matéria que está a uma temperatura diferente de zero. (INCROPERA; DEWITT, 2008)

A taxa líquida de transferência de calor por radiação saindo da superfície por unidade da área da superfície é mostrada na Equação 3. Na qual σ é a constante de Stefan-Boltzman, ε é a emissividade,  $T_s$  é a temperatura da superfície e  $T_{\text{viz}}$  a temperatura da vizinhança.

$$
q_{\rm r}^{\prime\prime} = \sigma \varepsilon (T_{\rm s}^4 - T_{\rm viz}^4) \tag{3}
$$

#### <span id="page-19-2"></span>**3.3 Modelagem térmica de fornos contínuos**

Na área da modelagem térmica de fornos, é possível observar diversos estudos que tratam de fornos de túneis, no entanto, o desenvolvimento dessa modelagem para fornos contínuos a rolos necessita de investimentos elevados e, usualmente, são feitos somente por grandes companhias que restringem tais informações. Mesmo apresentando diferenças o equacionamento entre eles é similar, atentando-se apenas a diferença que nos fornos contínuos a carga é formada por placa de peças planas e fornos em tuneis as cargas formam pilhas com porosidade definida (JAHN, 2007).

O comportamento térmico do forno durante a queima da cerâmica é composto por equações diferenciais, tais equações podem ser resolvidas por diversos métodos, sendo um dos principais o Método dos Volumes Finitos. Os fenômenos que ocorrem são resultado da interação entre as peças (rolos), queimadores, gases no interior do forno e as paredes (NICOLAU *et al.*, 2012).

<span id="page-19-0"></span>As equações e processos descritos a seguir são representados como base de Nicolau *et al.* (2012), a Figura 4 mostra um modelo geral de entradas e saídas ao longo de um forno continuo.

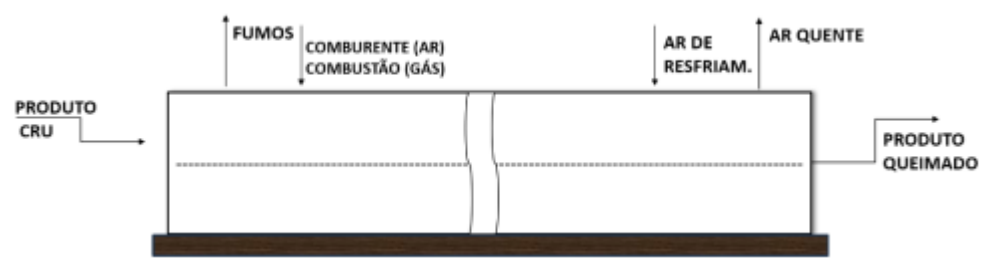

Figura 4 - Entradas e saídas do processo de queima de forno contínuo.

Fonte: Adaptada de SACMI (2014).

O processo de combustão fornece a energia necessária para a queima da cerâmica, por meio dela (Equação 4) é possível obter o campo de temperatura no interior do forno. Na qual, Tgases é a temperatura dos gases, T<sub>ref</sub> é a temperatura ambiente (25 °C),  $\dot{m}$  é a vazão de ar ou combustível e PCI é o poder calorifico inferior do GLP. Como o  $\overline{C_p}$  varia com a temperatura, deve ser corrigido tornando o cálculo iterativo.

$$
T_{\text{gases}} = T_{\text{ref}} + \frac{\dot{m}_{\text{comb}} * \text{PCI}}{(\dot{m}_{\text{comb}} + \dot{m}_{\text{ar}})\overline{C_p}}
$$
(4)

A equação da energia (Equação 5) é descrita com base na combustão e nos processos de troca térmica citados anteriormente.

$$
\frac{\partial}{\partial t} (\rho c_p T) + \frac{\partial}{\partial x_i} (\rho c_p U_i T) + \frac{\partial}{\partial x_i} (q''_{\text{conv},i}) + \frac{\partial}{\partial x_i} (q''_{\text{cond},i}) + \frac{q'_{\text{rad}}}{V} = 0
$$
\n
$$
\overbrace{\text{Term}\qquad \text{Transporte de}\qquad \text{Transferência de energia por}\qquad \text{convecção, condução e radiação.}\qquad (5)
$$

Algumas simplificações e hipóteses são adotadas para a Equação 5:

- I. Comportamento de gás perfeito;
- II. Escoamento incompressível;
- III. Meio não absorve ou emite radiação;
- IV. Meio continuo e homogêneo;
- V. Propriedades constantes;
- VI. Regime estacionário.

Além disso, como tratado no tópico 3.3, as equações 1, 2 e 3 ocorrem no interior do forno e podem ser substituídas na Equação 5. Finalizando assim o balanço energético (térmico) simplificado dos fornos contínuos a rolos.

#### <span id="page-20-0"></span>**3.4 Forno em estudo**

O forno em estudo tem como base o forno de uma indústria de cerâmica situada no estado de Alagoas. A Figura 5 apresenta a sua vista externa inteira e a Figura 6 uma vista em corte lateral. O forno é composto por três zonas principais, sendo elas pré-queima, queima e resfriamento.

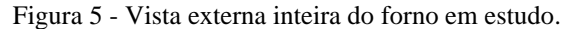

<span id="page-21-0"></span>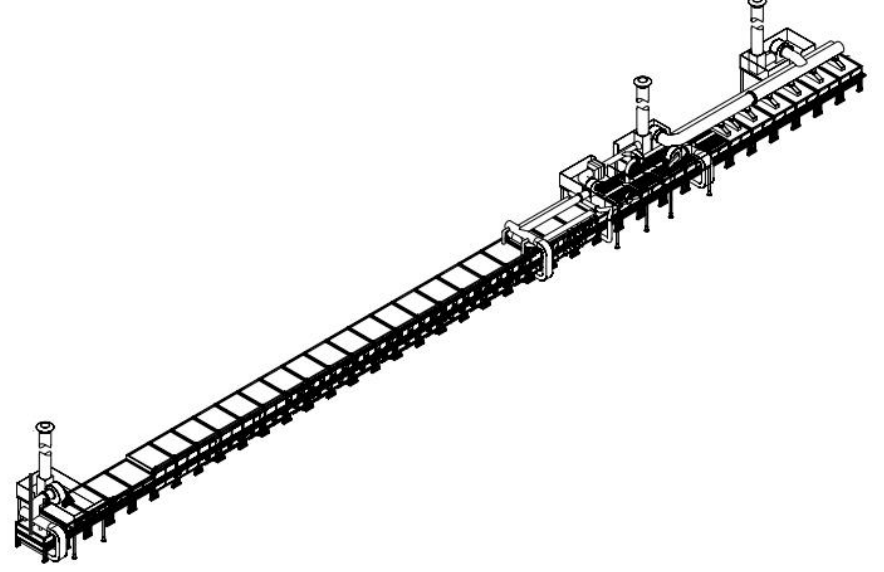

Fonte: Adaptada de SACMI (2014).

<span id="page-21-1"></span>Na Figura 6, (i) representa a esteira de rolos por onde o produto passa, (ii) a cobertura isolante do forno, (iii) a parede, (iv) os queimadores, (v) os termopares.

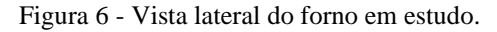

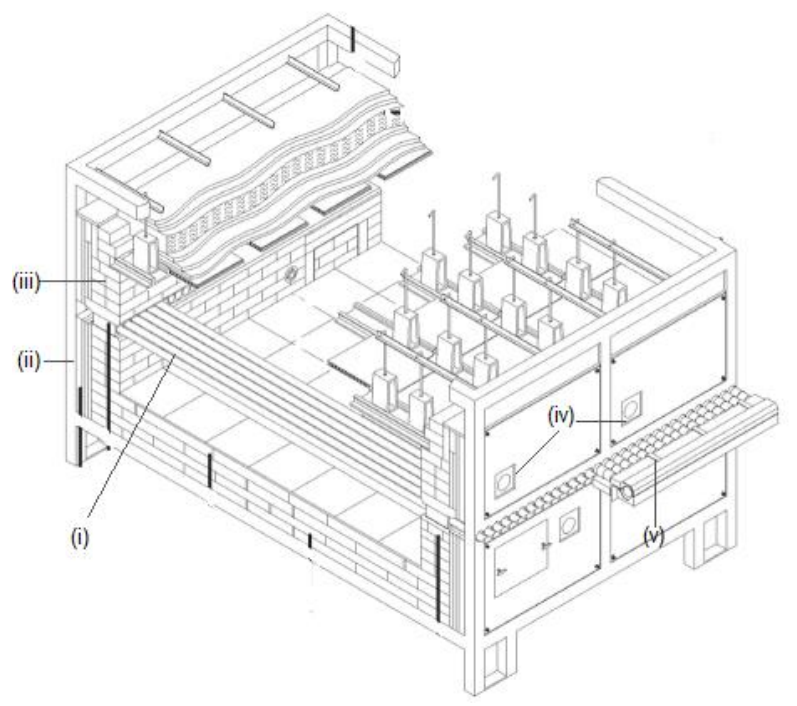

Fonte: Adaptada de SACMI (2014).

Os queimadores são distribuídos nas zonas de pré-queima e queima em dois planos de cada lado, além disso, há ventiladores na parte superior do forno para direcionar o fluxo de calor e antes do forno há um secador para iniciar o aumento de temperatura nas peças.

Ao longo de todo o forno há sensores de medição de temperatura que são enviados para um software de controle fornecido pelo fabricante e é através dele que há o controle das temperaturas, velocidades das esteiras, tempo de ciclo e demais informações do processo produtivo.

#### <span id="page-22-1"></span>**3.5 Fluidodinâmica computacional**

A fluidodinâmica computacional, ou CFD (*Computational Fluid Dynamics*), é uma técnica que utiliza métodos numéricos para desenvolver resoluções para as equações diferenciais parciais de mecânicas dos fluidos realizando a análise do fluxo de fluido, transferência de calor, transferência de massa, reações químicas e os demais fenômenos envolvidos (ZAWAWI *et al.*, 2018).

A aplicabilidade do CFD no estudo de fornos pode ser ilustrada por Jahn (2007), realizando a análise numérica e experimental na otimização da eficiência térmica de um forno de rolos utilizado na produção de revestimentos cerâmicos, e Miranda *et. al* (2006), por meio do Método das Diferenças Finitas calculou o campo de temperatura de um forno destinado a tratamento térmico e realizou a otimização do mesmo melhorando o produto final.

Os elementos para a utilização da técnica de CFD dividem-se em três: pré-processador, solucionador e pós processador. No primeiro, há o fornecimento de dados de entrada e definição dos parâmetros físicos do fenômeno, nela cria-se a geometria e a malha. Em seguida, no solucionador, é realizada a escolha das técnicas numéricas responsáveis pela solução das equações, a mais comum de ser utilizada é o método dos volumes finitos. Por fim, no pós processador, é possível observar e analisar os resultados gerados (VILELA, 2021).

<span id="page-22-0"></span>Para que haja o entendimento dos fenômenos fluidodinâmicos que ocorrem no processo, os subtópicos a seguir trazem as equações de conservação aplicáveis a esse trabalho extraídas de Bird *et al* (2004) e levando em consideração um volume de controle definido como o da Figura 7.

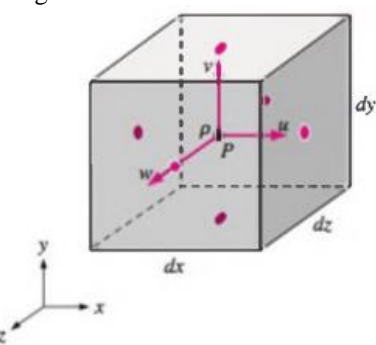

Figura 7 - Volume de controle.

Fonte: Çengel (2009).

#### <span id="page-23-0"></span>**Equação da Continuidade**

A equação da continuidade baseia-se no princípio da conservação de massa, no qual, em um sistema ou volume de controle definido a massa não é destruída e nem criada, sendo assim, com base no balanço, a Equação 6 é construída definindo ρ como massa especifica do fluído, t o tempo e  $\vec{v}_i$  o vetor velocidade do fluido.

$$
\frac{\partial \rho}{\partial t} = -\frac{\partial \rho \overrightarrow{v_x}}{\partial x} - \frac{\partial \rho \overrightarrow{v_y}}{\partial y} - \frac{\partial \rho \overrightarrow{v_z}}{\partial z}
$$
(6)

#### <span id="page-23-1"></span>**Equação do Movimento**

A equação da transferência de movimento baseia-se no balanço de forças do volume de controle que surge a partir da segunda lei de Newton. A Equação 7 é construída definindo P como pressão estática,  $\tau$  a tensão viscosa e  $\vec{g}$  as forças do campo.

$$
\frac{\partial(\rho \vec{v})}{\partial t} = -\nabla(\rho \vec{v}\vec{v}) - \nabla(\tau) - \nabla P + \rho \vec{g}
$$
\n(7)

Realizando a adição da equação da tensão viscosa e fazendo a consideração de escoamento incompressível e com viscosidade constante a equação acima pode ser reescrita como a Equação 8, que recebe o nome de Equações de Navier-Stokes.

$$
\frac{\partial(\rho \vec{v})}{\partial t} = -\nabla(\rho \vec{v}\vec{v}) - \mu \nabla^2 \vec{v} - \nabla P + \rho \vec{g}
$$
\n(8)

#### <span id="page-23-2"></span>**3.6 Métodos de Discretização**

As equações descritas anteriormente são conhecidas como as equações de Navier-Stokes, no entanto, tais equações não conseguem ser resolvidas analiticamente de maneira satisfatória, havendo uma variação considerável da solução numérica para a real (Figura 8). Os métodos de discretização funcionam como um solucionador das EDPs transformando-as em um conjunto de equações algébricas. Alguns desses métodos mais utilizados são: Método das diferenças finitas, método dos elementos finitos e método dos volumes finitos (ZAWAWI *et al.*, 2018).

<span id="page-24-0"></span>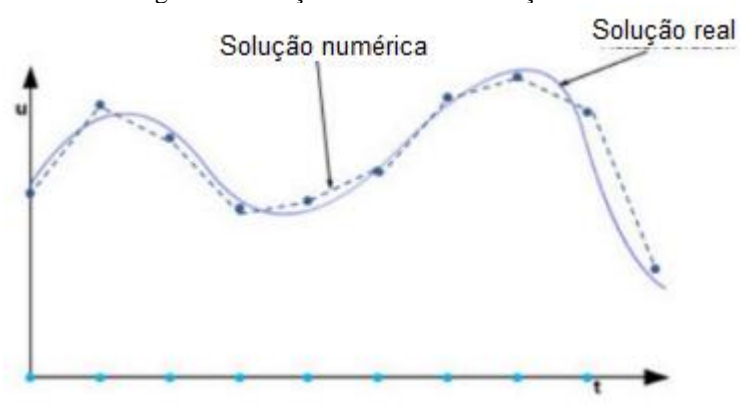

Figura 8 - Solução numérica vs. solução real.

Fonte: Adaptada de ZAWAWI *et al.*(2018).

• Método das diferenças finitas: o objetivo é a aproximação das equações diferenciais em termos de diferenças finitas, tomando a derivada em termos finitos. Esse método costuma ser utilizado apenas em códigos com geometria complexa com alta precisão e eficiência (LEVEQUE ; C; LEVEQUE, 1998).

• Método dos elementos finitos: esse método é mais utilizado na análise de sólidos, mas também pode ser aplicado a fluidos. Ele possui uma configuração estável para uso com equações governantes de dinâmica dos fluidos, no entanto, é um método que exige mais memória e costuma ser mais lento quando comparado com outros (ZAWAWI *et al.*, 2018).

• Método dos volumes finitos: esse é o método mais utilizado nos estudos com CFD, pois tem um uso da memória menor e velocidade de solução maior que o anterior e consegue resolver problemas grandes tornando, em sistemas multifásicos, o meio como contínuo permitindo assim a análise em um volume de controle, e suas propriedades acompanhadas durante o tempo. Ele é especialmente preciso para problemas físicos descritos matematicamente por leis conservativas, e se adequando bem para geometrias complexas (EYMARD; GALLOUËT; ELE HERBIN, 2003).

#### <span id="page-24-1"></span> $3.6.1$ **Malha computacional**

Na etapa do pré-processamento na técnica do CFD acontece a geração da malha computacional, que é a divisão do domínio computacional em um conjunto de células discretas, suas bordas formam as linhas da malha e os pontos localizados nessa borda ou no centro das células são os nós da grade, para a resolução numérica os parâmetros de fluxo são obtidos através desses nós, como mostrado na Figura 9 (ZAWAWI *et al.*, 2018).

<span id="page-25-0"></span>O principal e preponderante fator na definição das características da malha computacional é que ela deve ter a quantidade de células suficientes para resolver a física que acontece no caso estudado, garantindo a precisão do modelo.

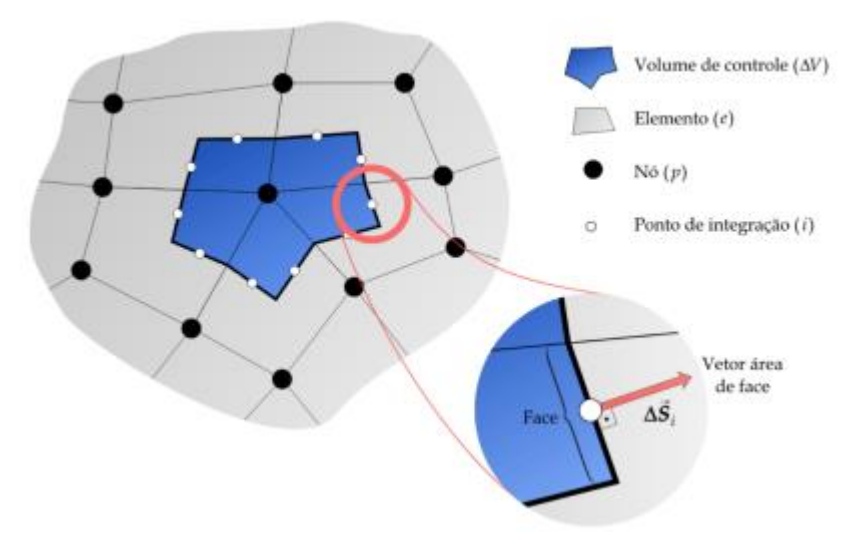

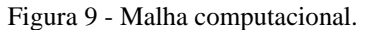

A malha não se constrói de maneira automática, exigindo um processo demorado para a sua construção e sua análise em regiões específicas a depender do caso. O esforço computacional também deve ser levado em consideração, visto que malhas muito refinadas geram um elevado custo computacional e deve ser analisado o balanço entre esse custo e a precisão necessária (MARROIG; NUNES, 2016).

Para o método de discretização dos volumes finitos, Blazek (2001) diz que alguns critérios devem ser seguidos para que a divisão do volume de controle ocorra da maneira desejada e haja a convergência numérica, são eles:

- O domínio físico deve ser inteiramente preenchido com a malha;
- Não pode haver espaços vazios entre os elementos sem malha;
- Os volumes não devem se cruzar.

O tipo de malha a ser utilizado está atrelado a geometria do domínio, podendo ser estruturada, não estruturada ou hibrida (Figura 10) e esses são detalhados nos subtópicos a seguir.

Fonte: ZAWAWI *et al.* (2018).

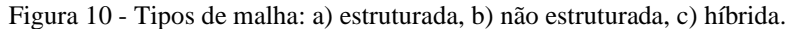

<span id="page-26-0"></span>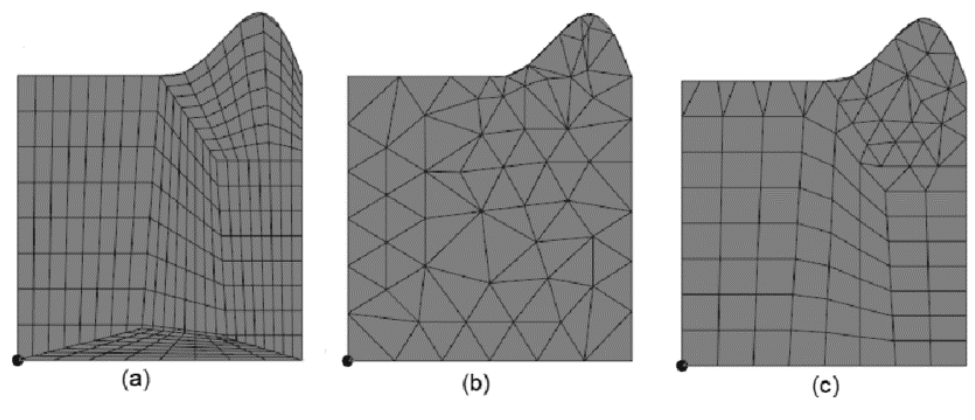

Fonte: VERSTEEG, MALALASEKERA (2007).

#### **3.6.1.1 Malha Estruturada**

Esse tipo de malha caracteriza-se pelo seu alinhamento e estrutura espaçada de maneira regular em duas ou três dimensões. Em sua criação o alinhamento segue a direção do escoamento, evitando a difusão numérica e garantindo uma precisão maior nos resultados, como tem um controle sobre a qualidade da malha e a contagem de células consegue captar as condições de contorno. Seus elementos possuem forma de quadráticas na dimensão 2D e de hexaédrica na dimensão 3D, mas justamente devido a isso, a malha estruturada não se adequa bem às geometrias complexas (MARROIG; NUNES, 2016).

#### **3.6.1.2 Malha Não Estruturada**

A malha não estruturada também pode ser em duas ou três dimensões, no entanto, sua estrutura é irregular. Ao contrário da anterior, ela é utilizada para geometrias mais complexas por conta da sua flexibilidade de formas, diminuindo o esforço no momento da configuração da malha, mas contém uma quantidade elevadas de células e necessita de um maior custo computacional (MARROIG; NUNES, 2016).

### **3.6.1.3 Malha Híbrida**

Esse tipo é uma mistura das configurações das malhas anteriores, aproveitando as vantagens de ambos. Através da malha hibrida é possível otimizar a acurácia dos resultados e minimizar o esforço computacional, utilizando a malha não estruturada em regiões da geometria que possuem mais complexidade e são mais irrelevantes ao resultado e a malha estruturada nas regiões regulares e que necessita de maior precisão (MARROIG; NUNES, 2016).

#### <span id="page-27-1"></span>**Modelos de turbulência**

A turbulência é um fenômeno que ocorre na maioria dos escoamentos, mas devido a complexidade da resolução analítica das equações de *Navier-Stokes* são utilizados os modelos de turbulência. As características que atribuem ao escoamento esse nome são diversas como: elevado número de *Reynolds*, irregularidade do escoamento (alta difusividade), muitos vórtices (CARVALHO; COSTA; JUNIOR; 2022).

<span id="page-27-0"></span>Os modelos de turbulência mais usuais em CFD são descritos através das equações de Navier-Stokes, sendo eles: DNS (*Direct Numerical Simulation*), LES *(Large Eddy Simulation*) e RANS (*Reynolds Average Navier Stokes*), apresentados na Figura 11.

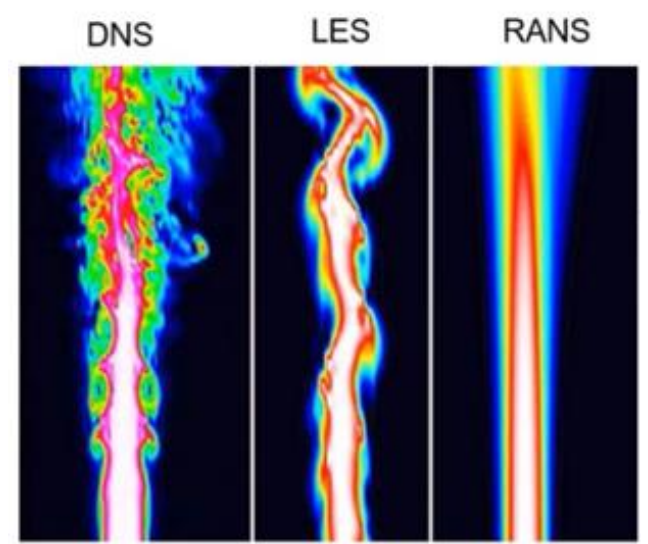

Figura 11 - Modelos de turbulência.

Fonte: Adaptado de EL HOUSSAMI (2017).

#### **3.6.2.1 DNS**

Nesse método, o uso das equações de Navier-Stokes é de maneira direta, resolvendo assim de maneira numérica as mesmas e exigindo um refinamento de malha suficientemente alto e um passo temporal pequeno, gerando um demasiado custo computacional. Por conta dessas características, esse modelo é utilizado somente com geometrias de estudo muito simples e com valores de Re menores (SILVA, 2018).

# **3.6.2.2 LES**

Essa metodologia utiliza a simulação em grandes escalas de turbulência, em que essas grandes escalas com uma maior quantidade de energia e de momento são resolvidas e os efeitos das pequenas escalas são modelados, assumindo um comportamento isotrópico. Ou seja, o modelo LES decomponhe o campo de velocidade em escalas de comprimento diferentes solucionando os maiores e modelando os menores (SILVA, 2018).

Essa técnica costuma ser utilizadas somente em simulações de fluxos complexos devido também a sua demanda computacional, como turbulência de parede, mistura de fluido e escoamentos separados.

#### **3.6.2.3 RANS**

O modelo RANS consiste na decomposição das variáveis instantâneas do fluido e do escoamento simplificando em termo de sua média, assim sendo,  $\phi = \overline{\phi} + \phi'$ , com  $\phi$  uma variável,  $\overline{\Phi}$  seu valor médio e φ' sua flutuação instantânea. Essa decomposição é aplicada nas equações de *Navier-Stokes* para a possível resolução (SILVA, 2018).

Dentro das simulações RANS existem diversos tipos de modelos, sendo os mais usuais os modelos de duas equações que resolvem duas equações de conservação para a viscosidade turbulenta e são os modelos *k-ε* e *k-ω*.

I) Modelo *k-ε*

Esse modelo é um dos mais utilizados e se resume na inserção de duas equações de transporte para modelar as propriedades turbulentas do escoamento, contabilizando assim os efeitos de difusão e convecção de energia turbulenta (MARROIG; NUNES, 2016).

As variáveis *k* e *ε* são as que fazem relação nas equações adicionadas, sendo o primeiro um parâmetro com relação a energia cinética dos vórtices e o segundo um parâmetro voltado a dissipação de energia turbulenta. As Equações 9 e 10 são as que compõem o modelo.

$$
\frac{\partial(\rho k)}{\partial t} + \frac{\partial(\rho k u_i)}{\partial x_i} = \frac{\partial}{\partial x_j} \left[ \left( \mu + \frac{\mu_t}{\sigma_k} \right) \frac{\partial k}{\partial x_j} \right] + P_k + P_b - \rho \varepsilon - Y_M + S_k \tag{9}
$$

$$
\frac{\partial(\rho \varepsilon)}{\partial t} + \frac{\partial(\rho \varepsilon u_i)}{\partial x_i} = \frac{\partial}{\partial x_j} \left[ \left( \mu + \frac{\mu_t}{\sigma_{\varepsilon}} \right) \frac{\partial \varepsilon}{\partial x_j} \right] + C_{1\varepsilon} \frac{\varepsilon}{k} \left( P_k + C_{3\varepsilon} P_b \right) - C_{2\varepsilon} \rho \frac{\varepsilon^2}{k} + S_{\varepsilon} \tag{10}
$$

As constantes do modelo são:  $C_{1\epsilon} = 1.44$ ,  $C_{2\epsilon} = 1.92$ ,  $C_{3\epsilon} = 0.09$ ,  $\sigma_k = 1$  e  $\sigma_{\epsilon} = 1.3$ .  $P_k$ é a energia cinética turbulenta relacionada com os gradientes da velocidade média,  $P_b$  é a energia cinética turbulenta devido à flutuabilidade,  $Y_M \neq a$  variação da dilatação na turbulência compressível e  $\mu_t$  é a viscosidade turbulência, calculada por  $\mu_t = \rho C_\mu \frac{k^2}{s}$  $\frac{\epsilon}{\epsilon}$ , no qual  $C_{\mu} = 0.09$ .

Suas vantagens é que possui fácil implementação, boa estabilidade e convergência, no entanto, necessita de tratamento por função de parede e tem pouca precisão para escoamentos rotacionais e vórtices (MARROIG; NUNES, 2016).

II) Modelo *k-ω*

Esse modelo se assemelha bastante com o anterior, mas as variáveis associadas são *k* e *ω* que fazem relação com a energia cinética turbulenta e a taxa especifica de dissipação de energia, respectivamente. As equações que compõe o modelo são as Equações 11 e 12 (MARROIG; NUNES, 2016).

$$
\frac{\partial \mathbf{k}}{\partial t} + \mathbf{U}_j \frac{\partial \mathbf{k}}{\partial x_j} = \tau_{ij} \frac{\partial \mathbf{U}_i}{\partial x_j} - \beta^* \mathbf{k} \omega + \frac{\partial}{\partial x_j} \left[ (\mathbf{v} + \sigma^* \mathbf{v}_T) \frac{\partial \mathbf{k}}{\partial x_j} \right]
$$
(11)

$$
\frac{\partial \omega}{\partial t} + U_j \frac{\partial \omega}{\partial x_j} = \alpha \frac{\omega}{k} \tau_{ij} \frac{\partial U_i}{\partial x_j} - \beta \omega^2 + \frac{\partial}{\partial x_j} \left[ (v + \sigma v_T) \frac{\partial \omega}{\partial x_j} \right]
$$
(12)

A viscosidade cinemática dos vórtices (*v<sub>T</sub>*) é calculada por  $v_T = \frac{k}{\omega}$  $\frac{\pi}{\omega}$  e os coeficientes de fechamento e demais relações auxiliares são:  $\alpha = \frac{5}{8}$  $\frac{5}{9}$ , β =  $\frac{3}{40}$  $\frac{3}{40}$ ,  $\beta^* = \frac{9}{10}$  $\frac{9}{100}$ ,  $\sigma = \frac{1}{2}$  $\frac{1}{2}$ e σ<sup>\*</sup> =  $\frac{1}{2}$  $\frac{1}{2}$ .

Suas vantagens é que possui bom desempenho de análise próximo a parede e pode ser usado com camada limite complexa, no entanto, requer alta resolução de malha próximo a parede e possui maior custo computacional que o *k-ε* (MARROIG; NUNES, 2016).

#### <span id="page-29-0"></span>**3.7 OpenFOAM**

O OpenFOAM (*Open Source Field Operation and Manipulation*) é um software gratuito utilizado em ambientes acadêmicos e industriais. Sua licença pública foi lançada em 2004 pela OpenCFD, sua linguagem de programação é majoritariamente C++ e é constituído de uma caixa de ferramentas de CFD para diversos solucionadores numéricos personalizados (CHEN *et al.*, 2014).

Apesar de diversos solucionadores, sua estrutura de arquivos é padronizada e dividida nas pastas: *system*, *constant* e *times*, contendo dentro delas diversos arquivos com parâmetros para as simulações como apresentado na Figura 12.

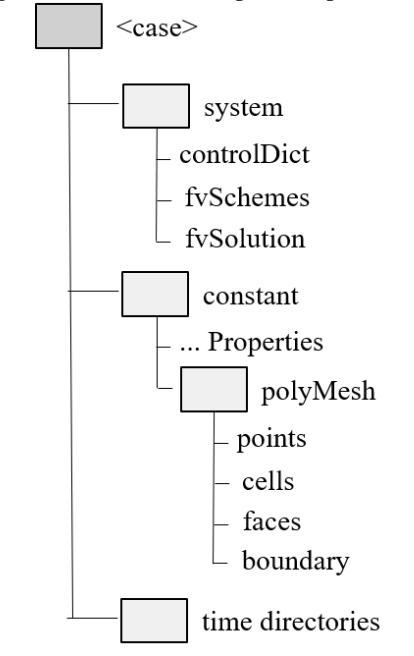

<span id="page-30-0"></span>Figura 12 - Estrutura de pastas OpenFOAM.

Fonte: Adaptada de CHEN et al. (2014).

Na pasta *system* são definidos os parâmetros relacionados a etapa do solucionador que será executado e sua importância principal é para a divisão do volume de controle. Na pasta *constant* são contidas as informações que não se alteram ao longo da simulação como a malha da geometria definida, massa especifica, gravidade, entre outros. Por fim, a pasta *times* tem as informações iniciais do sistema, fazendo relação ao tempo zero da simulação e também as condições de contorno, ao longo da simulação mais pastas com os tempos simulados são adicionadas (CHEN *et al.*, 2014).

#### <span id="page-30-1"></span>**3.8 Planejamento de experimentos**

Na realização de pesquisas, o principal objetivo, seja ela experimental ou computacional, é a determinação da influência de fatores no processo estudado. Tais fatores podem ser denominados também como as variáveis independentes e são as de possível manipulação no sistema em estudo (BARROS et. al, 2001).

Para a determinação dessa influência são utilizados os planejamentos experimentais, esses possibilitam diversos arranjos das variáveis independentes para obter conclusões objetivas e válidas. Dentre eles, destaca-se o Planejamento Composto Central (PCC) como uma metodologia de análise de superfície de resposta (BARROS et. al, 2001).

O PCC é uma classe de planejamento rotável bastante utilizado para ajustar o modelo de segunda ordem, ele é composto de um  $2^k$  fatorial ou fatorial fracionado  $2^{k-p}$  mais  $2k$  pontos axiais e pontos centrais.

O planejamento  $2^k$  estima os termos principais e suas interações, os pontos axiais servem para auxiliar a estimar os termos quadráticos, esses pontos são nomeados como α e são constantes determinadas pelo executor e os pontos centrais estimam o erro e a avaliação da superfície com maior estabilidade. Sendo assim, cada variável é avaliada em cinco níveis (-α, -1, 0, +1, +α). O número de experimentos de um PCC pode ser determinado por:  $2^k + 2k + n$  pontos centrais.

#### <span id="page-32-1"></span>**4 METODOLOGIA**

A metodologia desse trabalho foi dividida em duas etapas, a inicial para a simulação do processo fluidodinâmico, visando o entendimento do comportamento do fenômeno e algumas análises de viabilidade devido ao elevado custo computacional necessário para a etapa térmica e em seguida, após esse entendimento, a simulação térmica.

#### <span id="page-32-2"></span>**4.1 Simulação Fluidodinâmica**

#### <span id="page-32-3"></span>**Definições gerais**

Tomando como base o forno de rolos a gás da fábrica citada anteriormente, foram definidos alguns parâmetros para a simulação. O tamanho do forno original foi reduzido à metade, visando minimizar o custo computacional, assim como todas as suas seções, dessa maneira, o forno simulado tem 96,6 m de comprimento e 2,85 m de altura.

Para melhor identificação do forno, ele é dividido em módulos com 1,05 m de comprimento cada um e cada seção possui uma quantidade de blocos que define seu tamanho, para melhor entendimento, o forno em estudo foi dividido em 4 seções (pré-queima sem queimadores (I), préqueima com queimadores (II), queima (III) e resfriamento (IV)), cujos quantidade de módulos e os comprimentos estão na Tabela 1 e seu esquema ilustrativo de modelagem da Figura 13.

<span id="page-32-0"></span>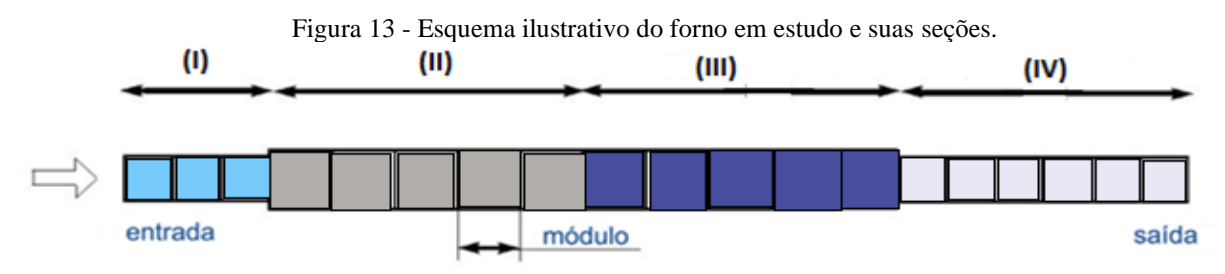

Fonte: Adaptada de SACMI (2014).

Os queimadores possuem diâmetro de 2 in (0,051 m) e são divididos da seguinte maneira: zona de pré-queima possui 4 queimadores por bloco de cada lado e zona de queima possui 2 queimadores por bloco de cada lado.

Além disso, a vazão total de entrada dos queimadores do pré-queima e da queima foram calculadas com os dados reais através da Equação 13 e seus resultados assim como os parâmetros gerais cedidos *in loco* estão na Tabela 1.

<span id="page-33-0"></span>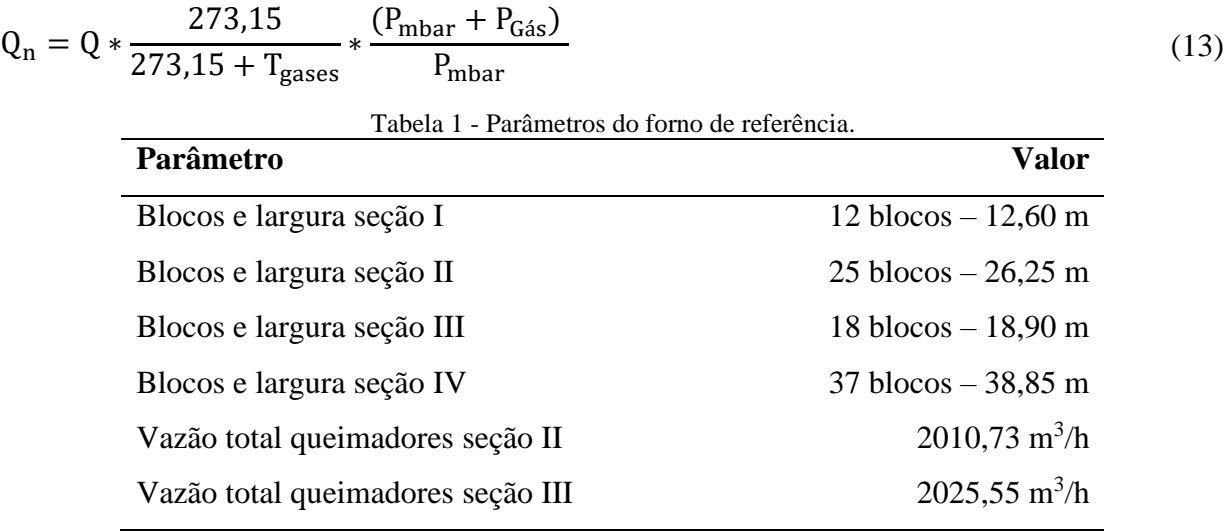

Fonte: Autora (2023).

#### <span id="page-33-1"></span>**Planejamento Composto Central**

Mediante a análise das variáveis envolvidas no processo de estudo no forno, devido a inviabilidade estrutural e econômica de alterações das demais variáveis, as propriedades definidas para a visualização de sua influência totalizaram 4: vazão total de entrada nos queimadores da seção II (u<sub>1</sub>), vazão total de entrada nos queimadores da seção III (u<sub>2</sub>), espaçamento dos queimadores da seção II  $(d_1)$  e espaçamento dos queimadores da seção III  $(d_2)$ .

A Tabela 2 mostra a matriz do planejamento composto central com as 25 simulações e os níveis adotados. Os pontos centrais das variáveis foram:  $u_1 = 2000$  m/h,  $u_2 = 2000$  m/h,  $d_1 = 0,50$  m e d<sup>2</sup> = 1,00 m e o *software* utilizado foi o *Statistica* 14.

<span id="page-34-0"></span>

| Simulação      | $\mathbf{u}_1(\mathbf{m}/\mathbf{h})$ | rabeia $2$ - Maurz do pianejamento composto central (FCC).<br>$u_2(m/h)$ | $d_1(m)$         | $d_2(m)$         |
|----------------|---------------------------------------|--------------------------------------------------------------------------|------------------|------------------|
| $\mathbf{1}$   | $1500,0(-1)$                          | $1500,0(-1)$                                                             | $0,25(-1)$       | $0,75(-1)$       |
| $\mathbf{2}$   | $1500,0(-1)$                          | $1500,0(-1)$                                                             | $0,25(-1)$       | $1,25 (+1)$      |
| 3              | $1500,0(-1)$                          | $1500,0(-1)$                                                             | $0,75(+1)$       | $0,75(-1)$       |
| $\overline{4}$ | $1500,0(-1)$                          | $1500,0(-1)$                                                             | $0,75(+1)$       | $1,25 (+1)$      |
| 5              | $1500,0(-1)$                          | $2500,0 (+1)$                                                            | $0,25(-1)$       | $0,75(-1)$       |
| 6              | $1500,0(-1)$                          | $2500,0 (+1)$                                                            | $0,25(-1)$       | $1,25 (+1)$      |
| 7              | $1500,0(-1)$                          | $2500,0 (+1)$                                                            | $0,75(+1)$       | $0,75(-1)$       |
| $8\,$          | $1500,0(-1)$                          | $2500,0 (+1)$                                                            | $0,75(+1)$       | $1,25 (+1)$      |
| 9              | $2500,0 (+1)$                         | $1500,0(-1)$                                                             | $0,25(-1)$       | $0,75(-1)$       |
| 10             | $2500,0 (+1)$                         | $1500,0(-1)$                                                             | $0,25(-1)$       | $1,25 (+1)$      |
| 11             | $2500,0 (+1)$                         | $1500,0(-1)$                                                             | $0,75(+1)$       | $0,75(-1)$       |
| 12             | $2500,0 (+1)$                         | $1500,0(-1)$                                                             | $0,75(+1)$       | $1,25 (+1)$      |
| 13             | $2500,0 (+1)$                         | $2500,0 (+1)$                                                            | $0,25(-1)$       | $0,75(-1)$       |
| 14             | $2500,0 (+1)$                         | $2500,0 (+1)$                                                            | $0,25(-1)$       | $1,25 (+1)$      |
| 15             | $2500,0 (+1)$                         | $2500,0 (+1)$                                                            | $0,75 (+1)$      | $0,75(-1)$       |
| 16             | $2500,0 (+1)$                         | $2500,0 (+1)$                                                            | $0,75(+1)$       | $1,25 (+1)$      |
| 17             | $1258,7(-\alpha)$                     | 2000,0(0)                                                                | 0,50(0)          | 1,00(0)          |
| 18             | $2741,3 (+\alpha)$                    | 2000,0(0)                                                                | 0,50(0)          | 1,00(0)          |
| 19             | 2000,0(0)                             | $1258,7(-\alpha)$                                                        | 0,50(0)          | 1,00(0)          |
| 20             | 2000,0(0)                             | $2741,3 (+\alpha)$                                                       | 0,50(0)          | 1,00(0)          |
| 21             | 2000,0(0)                             | 2000,0(0)                                                                | $0,13(-\alpha)$  | 1,00(0)          |
| 22             | 2000,0(0)                             | 2000,0(0)                                                                | $0,87 (+\alpha)$ | 1,00(0)          |
| 23             | 2000,0(0)                             | 2000,0(0)                                                                | 0,50(0)          | $0,63(-\alpha)$  |
| 24             | 2000,0(0)                             | 2000,0(0)                                                                | 0,50(0)          | $1,37 (+\alpha)$ |
| 25 (C)         | 2000,0(0)                             | 2000,0(0)                                                                | 0,50(0)          | 1,00(0)          |

Tabela 2 - Matriz do planejamento composto central (PCC).

Fonte: Autora (2023).

# <span id="page-34-1"></span>**Geometria**

As geometrias dos fornos simulados foram geradas no software gratuito e disponibilizado em nuvem, *Onshape*. Como duas das variáveis em análise (d<sub>1</sub> e d<sub>2</sub>) envolvem os espaçamentos dos queimadores, as suas quantidades em cada seção também são alteradas gerando assim a necessidade de criação de 9 geometrias com essas alterações. A quantidade de queimadores na seção II  $(Q_{\text{SII}})$  e na seção III  $(Q_{\text{SIII}})$  são apresentados na Tabela 3.

A Figura 14 apresenta a vista isométrica de uma das nove geometrias contruidas no ambiente, a cor azul clara representa a seção I e consecutivamente as demais cores correspondem as demais seções. Os queimadores estão dispostos nas faces laterais do forno, em duas linhas paralelas em ambos os lados (setas laranjas).

<span id="page-35-1"></span>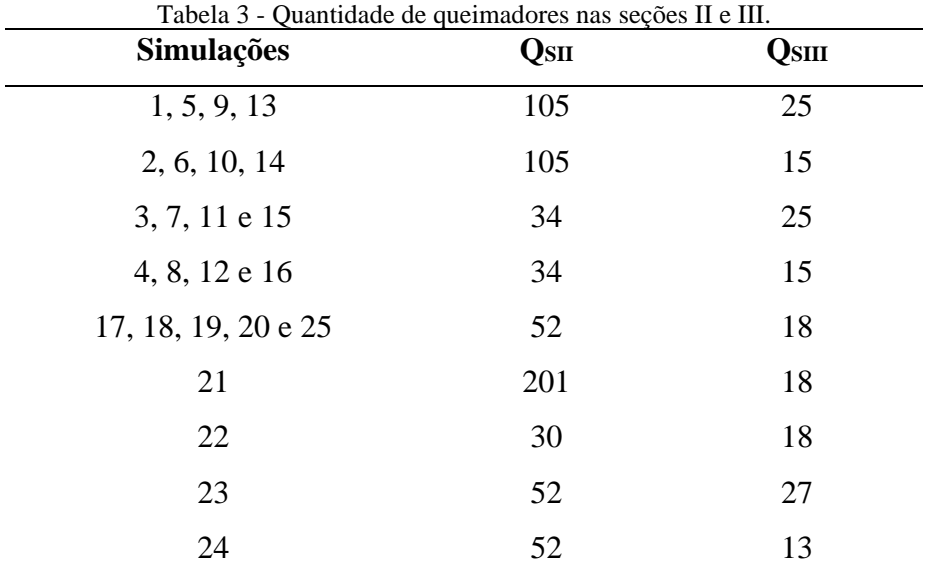

Fonte: Autora (2023).

<span id="page-35-0"></span>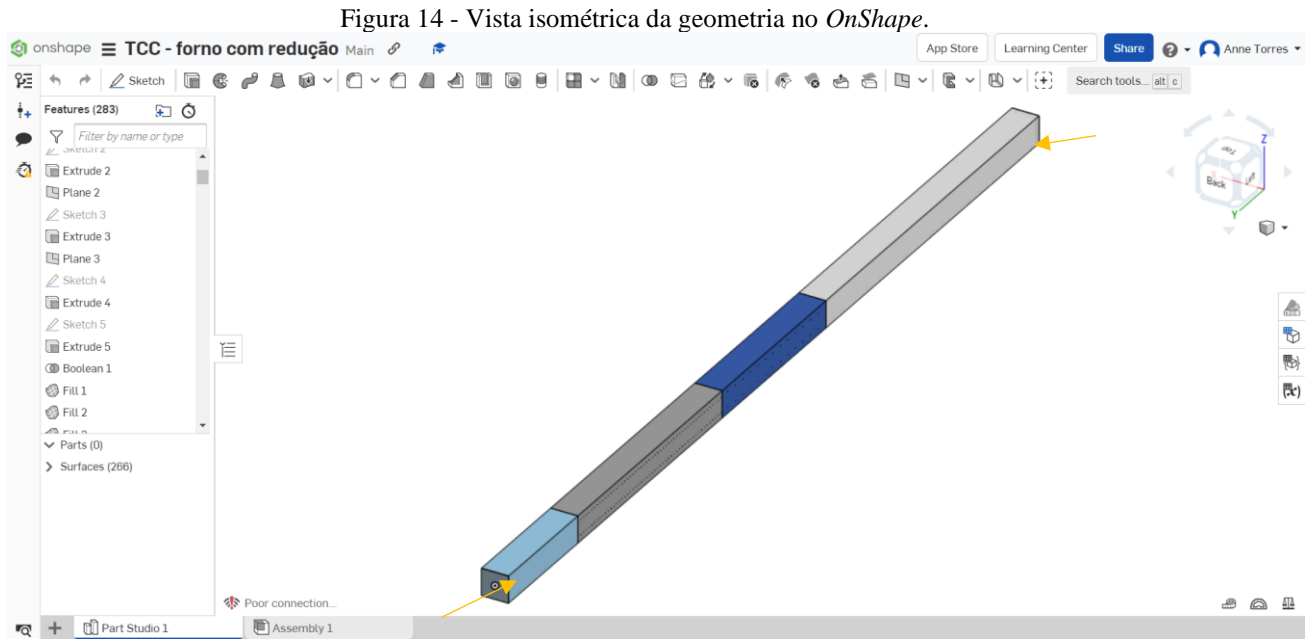

Fonte: Autora (2023).
## **Malha**

A malha do forno foi criada através do OpenFoam com o comando *blockMesh*, que cria a malha através da geometria confeccionada anteriormente e, em seguida, o comando *snappyHexMesh*, o responsável por garantir uma qualidade de malha mínima. Após esses comandos, a pasta *PolyMesh* foi criada na pasta *constant*.

Para as simulações desse trabalho a malha necessitou de uma atenção especial, pois há uma diferença significativa do tamanho do forno (96,6 m) para o tamanho de cada queimador (0,051 m), desse modo, a malha necessitou ter um refinamento maior, totalizando 6.052.480 células, gerando um elevado custo computacional para sua confecção, mas garantindo a precisão do modelo por englobar a física que acontece no caso em estudo.

A malha criada obteve características hexaédricas, ou seja, uma malha estruturada dividida em células de mesma dimensão. A Figura 15 mostra um corte vertical de frente do forno para visualização melhor de sua malha.

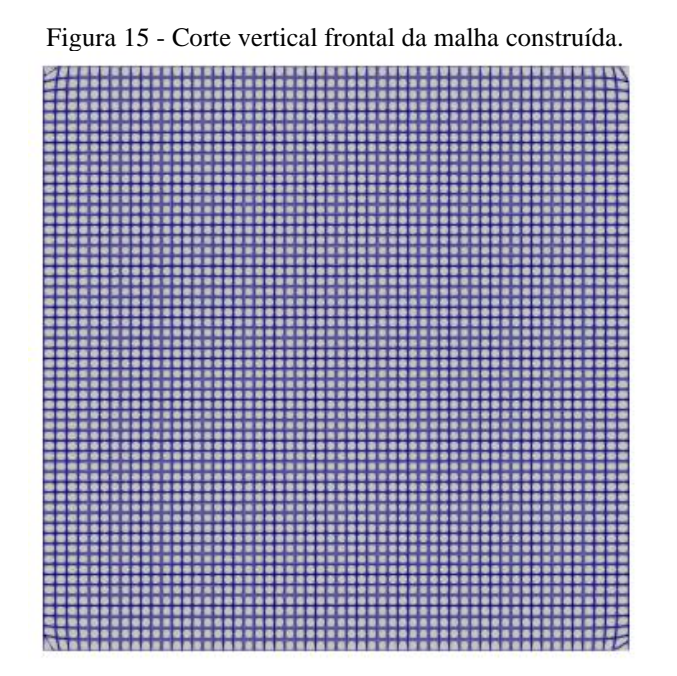

Fonte: Autora (2023).

### **Parâmetros da simulação**

A partir avaliação do fenômeno que ocorre no forno, bem como os dados extraídos do modelo em estudo, observou-se que o sistema do forno de rolos a gás era predominantemente laminar e realizando os cálculos de *k* e *ε* isso se confirmou, pois, os mesmos apresentaram resultados insignificativos para turbulência, portanto, toda a simulação foi conduzida para fluido incompressível em regime laminar.

Além disso, outra variável presente na simulação é a velocidade de entrada nas seções II e III, a Tabela 2 traz o valor da vazão total em cada simulação, no entanto, para a simulação, calculouse a velocidade de entrada em cada queimador das duas seções, o cálculo foi realizado dividindo a vazão total da simulação (Tabela 2) pela quantidade de queimadores em cada seção de cada simulação e sua área (Tabela 3). O resultado está apresentado na Tabela 4, sendo  $U_{II}$  a velocidade por queimador da seção II e UIII a velocidade por queimador da seção III.

| Simulação      | $\mathbf{U}_{\mathbf{I}}(\mathbf{m}/\mathbf{h})$ | Um(m/h) | Tabela 4 - Velocidade por quemiador das seções fi e fii.<br>Simulação | $U_{II}(m/h)$ | Um(m/h) |
|----------------|--------------------------------------------------|---------|-----------------------------------------------------------------------|---------------|---------|
| $\mathbf{1}$   | 0,40                                             | 1,67    | 14                                                                    | 0,66          | 4,63    |
| $\mathbf{2}$   | 0,40                                             | 2,78    | 15                                                                    | 2,04          | 2,78    |
| 3              | 1,23                                             | 1,67    | 16                                                                    | 2,04          | 4,63    |
| $\overline{4}$ | 1,23                                             | 2,78    | 17                                                                    | 0,67          | 3,09    |
| 5              | 0,40                                             | 2,78    | 18                                                                    | 1,46          | 3,09    |
| 6              | 0,40                                             | 4,63    | 19                                                                    | 1,07          | 1,94    |
| 7              | 1,23                                             | 2,78    | 20                                                                    | 1,07          | 4,23    |
| 8              | 1,23                                             | 4,63    | 21                                                                    | 0,28          | 3,09    |
| 9              | 0,66                                             | 1,67    | 22                                                                    | 1,85          | 3,09    |
| 10             | 0,66                                             | 2,78    | 23                                                                    | 1,07          | 2,06    |
| 11             | 2,04                                             | 1,67    | 24                                                                    | 1,07          | 4,27    |
| 12             | 2,04                                             | 2,78    | 25                                                                    | 1,07          | 3,09    |
| 13             | 0,66                                             | 2,78    |                                                                       |               |         |
|                |                                                  |         |                                                                       |               |         |

Tabela 4 - Velocidade por queimador das seções II e III.

Fonte: Autora (2023).

## **Simulação computacional**

As simulações foram realizadas no *software* gratuito OpenFoam, foram propostos estudos em regime estacionário e monofásicos como maneira de reduzir os custos computacionais. Ademais, para atingir esse estado a simulação necessitou de um tempo total de 10.000 segundos.

O solucionador utilizado foi o *simpleFoam* que opera com estado estacionários para fluxos incompressíveis e turbulentos, no entanto, por se tratar de um regime laminar como justificado no tópico anterior, no arquivo *momentumTransport* da pasta *constant* foi realizada essa alteração.

O computador que executou as simulações possuía um processador AMD Ryzen 9 5900 3.7 GHz (32 GB de memória RAM) e uma placa de vídeo GTX 1660. Além disso, utilizou-se de 12 núcleos que executaram as simulações em paralelo e cada simulação gerou pastas de 50 GB.

# **4.1.6.1 Pasta "***constant***"**

Nessa pasta foram definidos dois arquivos principais: o *physicalProperties*, responsável pelas propriedades físicas da simulação e *momentumTransport*, que define o modelo de transferência de momento.

- *physicalProperties* modelo de viscosidade constante e nu=  $10^{-5}$ .
- *momentumTransport*  tipo de simulação laminar e modelo de fluido Newtoniano.

# **4.1.6.2 Pasta "0"**

Nessa pasta foram definidas as condições de contorno dos parâmetros simulados em problemas que utilizam o *simpleFoam*. A Tabela 5 apresenta essas condições de contorno, os *inlets* estão divididos em cinco e representam o principal, queimadores da esquerda seção II, queimadores da esquerda seção III, queimadores da direita seção II e queimadores da esquerda seção III (regiões da entrada de fluido), mas todas possuem a mesma condição, portanto são dispostas na tabela em uma única coluna. As velocidades (U) das entradas seguem a Tabela 4.

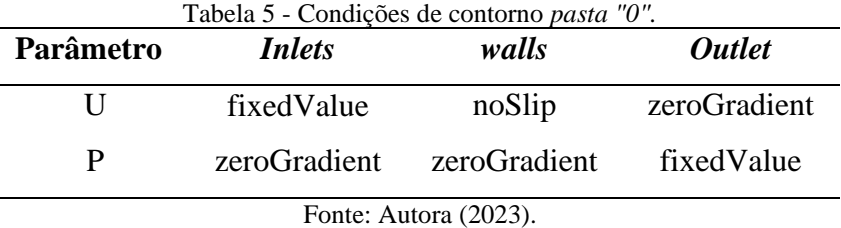

# **4.1.6.3 Pasta "***system***"**

Nessa pasta o arquivo *controlDict* é o que possui os parâmetros gerais das simulações e foi definido o tempo total de simulação como 10.000 segundos, tempo de escrita dos resultados de 100 segundos e tempo de discretização igual a 1 segundo.

### **Análises no** *ParaView*

Com os resultados das simulações realizou-se as análises gráficas no *software* Paraview. Ele permite a utilização de diversas funções para o pós-processamentos dos dados, como, integração numérica de certa propriedade física selecionada. Desse modo, realizou-se a análise e cálculos da velocidade, do número de Reynolds, Nusselt e o coeficiente convectivo, podendo assim realizar uma análise preliminar e as definições para a simulação térmica.

#### **4.1.7.1 Coeficiente convectivo**

Visando o entendimento da importância desse coeficiente para a compreensão do processo térmico, essa variável é a resposta escolhida para o planejamento composto central em estudo e será abordada com mais clareza no tópico de resultados.

Para o cálculo do *h*, necessitou-se calcular o número de *Nusselt* que se utiliza do número de Reynolds anteriormente calculado. As Equações 14 e 15 para o cálculo foram extraídas de Milani *et al.* (2019) que realizou estudo de convecção em fornos.

$$
Nu = 0.0296 * Re^{\frac{4}{5}} * Pr^{\frac{1}{3}}
$$
 (14)

$$
h = \frac{Nu * k_f}{L} \tag{15}
$$

Pr representa o número de Prandlt, k<sup>f</sup> é a condutividade térmica e L é o comprimento característico, os dados para os cálculos foram extraídos de Çengel (2009).

### **4.2 Simulação Térmica**

Após a análise dos coeficientes convectivos e do planejamento experimental, deu-se seguimento as simulações térmicas nas pastas de 17 a 25 (pontos centrais e axiais) para fins comparativos.

Para essa etapa, adicionou-se na pasta "0" o arquivo "T" que possui as configurações das temperaturas calculadas com base nas temperaturas reais do processo (Tabela 6), na pasta "*constant*" o arquivo "*thermophysicalProperties*" que contém os dados térmicos do processo e na pasta system no arquivo "*fvSolution*" o cálculo da entalpia. Além disso, a etapa como a construção de malha e as demais foram utilizadas as mesmas das simulações fluidodinâmicas, visto o alto custo computacional para refaze-las.

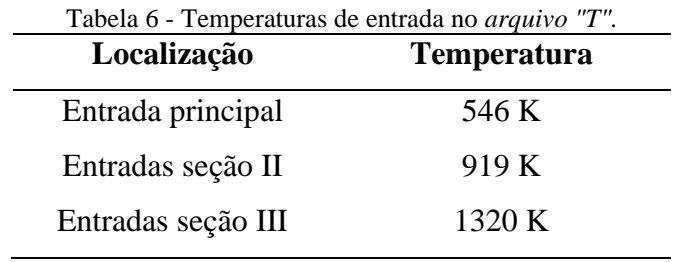

Fonte: Autora (2023).

O solucionador utilizado para essa etapa térmica foi o *buoyantsimpleFoam,* que trabalha com fluidos com transferência de calor e turbulência, no entanto, como o processo acontece no estado laminar, essa alteração foi realizada no modelo. O computador utilizado foi o mesmo de anteriormente, no entanto, as simulações não rodaram em paralelo devido as limitações do solucionador escolhido, acarretando assim um custo computacional mais elevado e um maior tempo até a finalização das mesmas.

# **Análise dos resultados**

Para a obtenção dos resultados utilizou-se o *software ParaView* para análises gráficas, possibilitando assim uma visualização dos fenômenos tanto da etapa fluidodinâmica como da etapa térmica, por meio dele foi possível observar diversas camadas de resultados e personalizações.

Já para a construção das superfícies de respostas e demais gráficos de resíduos o *software* utilizado foi o *Statistica 14*, possibilitando a análise do planejamento composto central. Por fim, para a construção dos demais gráficos, o *software* em uso foi o *Origin*.

# **5 RESULTADOS E DISCUSSÕES**

Nessa seção são apresentados e discutidos, em uma primeira etapa, os resultados fluidodinâmicos no interior do forno, buscando avaliar a direção do escoamento, o perfil de velocidade, o tipo de escoamento e o coeficiente convectivo. Na segunda etapa, uma análise comparativa dos parâmetros combinados, velocidade de entrada dos queimadores nas seções II e III e espaçamentos nas mesmas seções. Por fim, na terceira etapa, a curva de queima e análise térmica. Devido a dimensão do forno, em todas as etapas haverá a divisão das seções de pré-queima (I e II), queima (III) e resfriamento (IV) para as respectivas análises.

## **5.1 Direção do escoamento**

O escoamento no forno necessita de uma direção que garanta para onde está indo o fluxo de gases e de calor, essa direção costuma ser dada pela diferença do gradiente de pressão ao longo do forno devido a presença de um ventilador na zona de resfriamento que garante que essa zona possua uma pressão maior que a de queima. Na simulação, para garantir que isso ocorra sem a presença de um ventilador, definiu-se a entrada principal sendo a inicial da pré-queima, garantindo dessa maneira esse fluxo. O gradiente de pressão não será avaliado devido a sua pouca relevância no processo e a veracidade da direção do escoamento é apresentada na Figura 16 tomando como base o forno referente a simulação 25, ponto central.

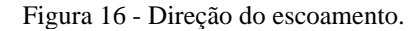

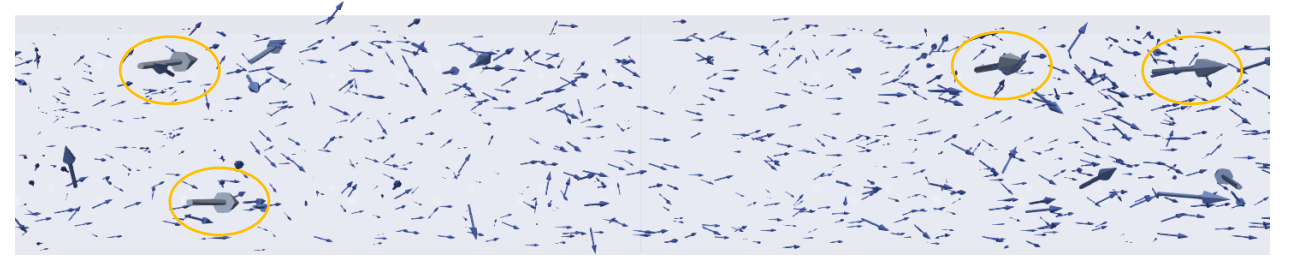

#### Fonte: Autora (2023).

Na Figura 16, um recorte do forno total, é possível observar o fluxo majoritariamente da esquerda para a direita, ou seja, da zona de pré-queima até a zona de resfriamento e os pontos nos quais há vetores maiores perpendiculares (círculos laranja) representam as entradas dos queimadores em ambos os lados de parede do forno.

#### **5.2 Perfil de velocidade dos gases no forno**

A magnitude da velocidade ao longo do forno foi extraída do software *Paraview* que realiza o cálculo desse vetor. O perfil ao longo do comprimento do forno (m) pode ser observado na Figura 17.

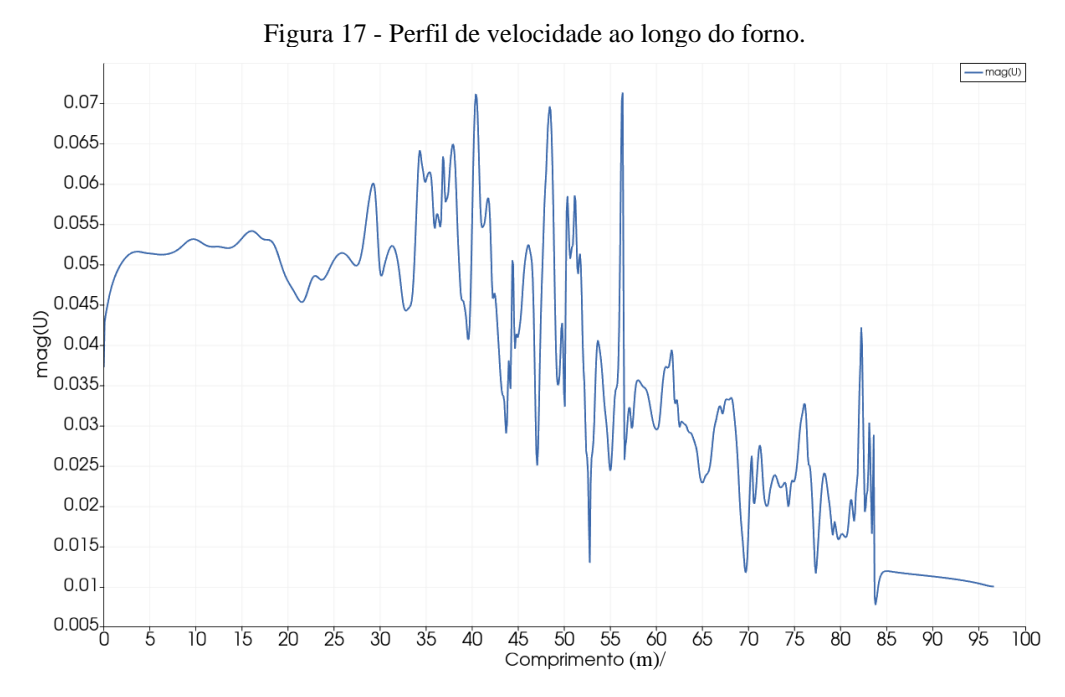

Fonte: Autora (2023).

Observa-se que da região da entrada do forno até cerca de 12,60 m não há uma variação expressiva nesses valores, entre esse ponto até aproximadamente 39 m a instabilidade começa a aumentar, isso ocorre pela entrada inicial de gases pelos queimadores, mesmo que em valores de velocidades mais baixos, caracterizando a seção de pré-queima.

A partir de 39 m há uma alta instabilidade nesses valores, visto que é a região em que a velocidade de entrada dos queimadores aumenta (seção de queima), provocando uma mudança brusca na direção da velocidade predominante, que se torna a paralela, afetando a sua medição e segue até próximo ao fim do forno quando há uma estabilização na região de resfriamento.

Ademais, deve-se considerar o efeito causado por uma seção em outra, sendo assim, tanto na região de pré-queima como na de queima, a instabilidade também é conferida pelo contra fluxo de calor que causa uma movimentação no fluxo dos gases e, consequentemente, no perfil de velocidade.

Os valores médios da magnitude dessa velocidade por seção são encontrados na Tabela 7. Qualitativamente, a Figura 18, apresenta o perfil de velocidade no ponto central, mostrando que nos pontos de inserção de gás pelos queimadores há um aumento nessa magnitude da velocidade, comprovando o que o perfil da Figura 17 mostrou.

| $mag$ (U)               |            |               |                     |  |  |  |  |  |
|-------------------------|------------|---------------|---------------------|--|--|--|--|--|
| SIMULAÇÃO               | PRÉ QUEIMA | <b>QUEIMA</b> | <b>RESFRIAMENTO</b> |  |  |  |  |  |
| $\mathbf{1}$            | 0,05       | 0,10          | 0,09                |  |  |  |  |  |
| $\boldsymbol{2}$        | 0,05       | 0,12          | 0,09                |  |  |  |  |  |
| $\mathbf{3}$            | 0,06       | 0,10          | 0,09                |  |  |  |  |  |
| $\overline{\mathbf{4}}$ | 0,06       | 0,12          | 0,10                |  |  |  |  |  |
| $\overline{\mathbf{5}}$ | 0,05       | 0,14          | 0,12                |  |  |  |  |  |
| 6                       | 0,05       | 0,18          | 0,13                |  |  |  |  |  |
| $\overline{7}$          | 0,06       | 0,14          | 0,13                |  |  |  |  |  |
| $\bf{8}$                | 0,06       | 0,17          | 0,13                |  |  |  |  |  |
| $\boldsymbol{9}$        | 0,04       | 0,13          | 0,10                |  |  |  |  |  |
| 10                      | 0,04       | 0,13          | 0,10                |  |  |  |  |  |
| 11                      | 0,23       | 0,15          | 0,14                |  |  |  |  |  |
| 12                      | 0,10       | 0,13          | 0,12                |  |  |  |  |  |
| 13                      | 0,07       | 0,16          | 0,15                |  |  |  |  |  |
| 14                      | 0,08       | 0,20          | 0,15                |  |  |  |  |  |
| 15                      | 0,09       | 0,16          | 0,15                |  |  |  |  |  |
| 16                      | 0,10       | 0,20          | 0,15                |  |  |  |  |  |
| 17                      | 0,04       | 0,13          | 0,10                |  |  |  |  |  |
| 18                      | 0,09       | 0,15          | 0,14                |  |  |  |  |  |
| 19                      | 0,07       | 0,10          | 0,10                |  |  |  |  |  |
| 20                      | 0,06       | 0,18          | 0,14                |  |  |  |  |  |
| 21                      | 0,20       | 0,16          | 0,12                |  |  |  |  |  |
| 22                      | 0,40       | 0,15          | 0,10                |  |  |  |  |  |
| 23                      | 0,23       | 0,15          | 0,14                |  |  |  |  |  |
| 24                      | 0,23       | 0,18          | 0,15                |  |  |  |  |  |
| 25                      | 0,03       | 0,05          | 0,04                |  |  |  |  |  |

Tabela 7 - Valores médios da magnitude da velocidade.

Fonte: Autora (2023).

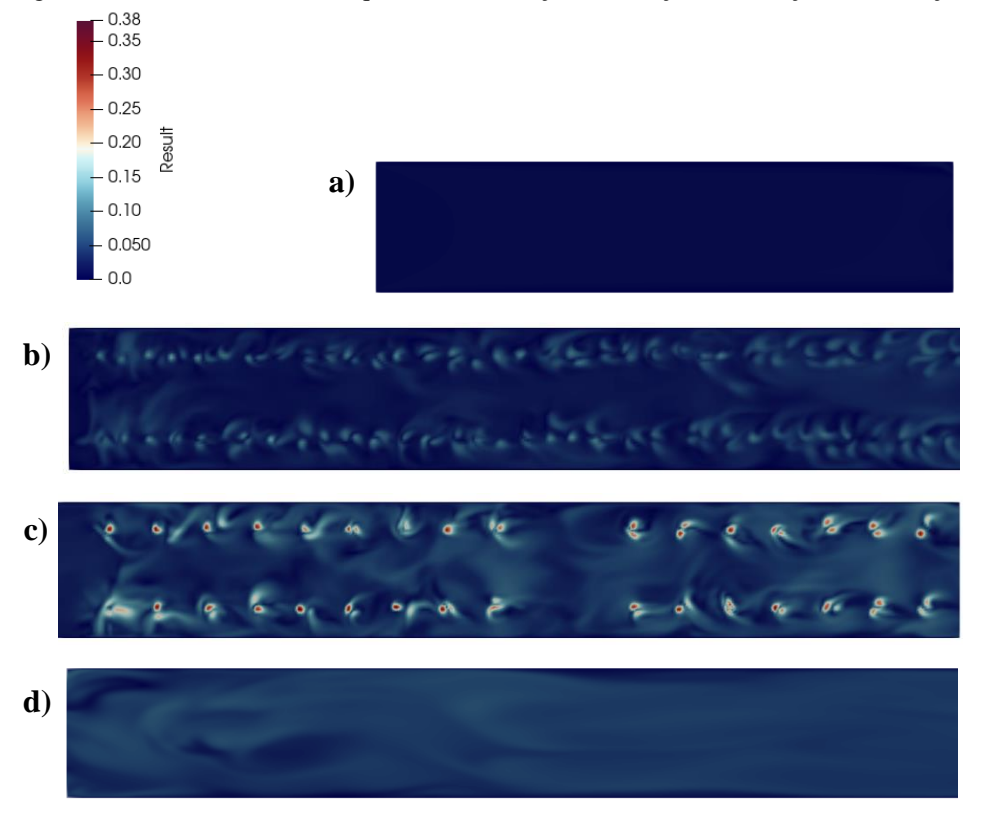

Figura 18 - Perfil de velocidade qualitativo: a) Seção I, b) Seção II, c) Seção II e d) Seção IV.

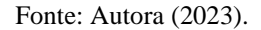

### **5.3 Número de Reynolds**

O escoamento ao longo do forno foi definido como laminar no início da simulação devido ao baixo valor de *k* e *ε* calculados com os dados reais. Ao analisar a dimensão do fenômeno que ocorre também é possível seguir essa análise, visto que o forno tem uma longa extensão e a injeção de fluidos no processo é mínima quando comparada a esse tamanho.

Na Figura 19 é possível observar qualitativamente o número de Reynolds calculado ao longo de toda a extensão do forno. Esse número foi calculado diretamente no Paraview pela Equação 16 para formatos retangulares:

$$
Re = \frac{1 * mag(velocidade) * \sqrt{coordinates x^2 + coordinates y^2}}{1 * e^{-6}}
$$
 (16)

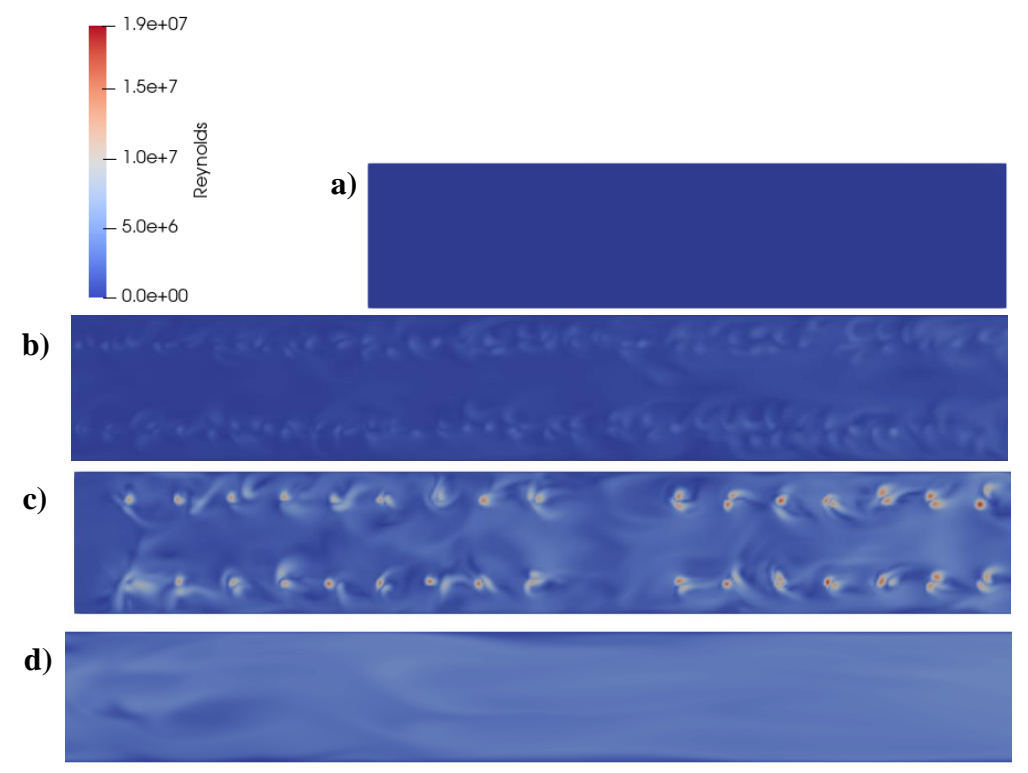

Figura 19 - Número de *Reynolds* qualitativo: a) Seção I, b) Seção II, c) Seção II e d) Seção IV.

#### Fonte: Autora (2023).

Como é possível observar nas imagens, o perfil qualitativo do número de Reynolds se assemelha ao da velocidade, sendo mais baixo nas seções que não há queimadores e adquirindo valores maiores ao decorrer do processo de queima.

O valor máximo do número de Reynolds é de  $1,9x10^7$ , sendo esse valor considerado acima do crítico, que de acordo com Incropera (1990), varia de  $10^5$  a  $3x10^6$ . No entanto, como apresentado na Figura 20 esse valor acontece somente em pontos de injeção na seção de queima do forno, não sendo majoritário. O valor médio do forno, tomando como base o ponto central, é de 2,31 x10<sup>5</sup>, caracterizando assim um escoamento laminar. Observa-se, desse modo, que as condições de injeção de gases são de extrema importância e influenciam diretamente o escoamento interno do forno.

Figura 20 - Valores de Reynolds acima do crítico.

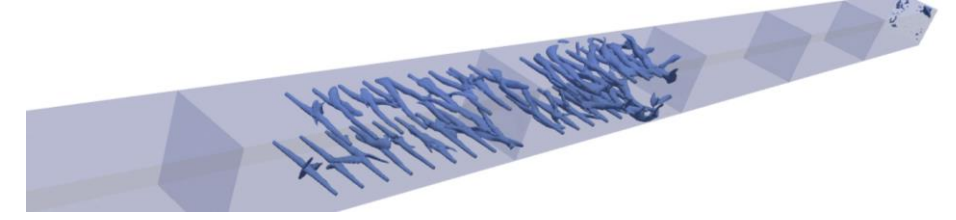

Fonte: Autora (2023).

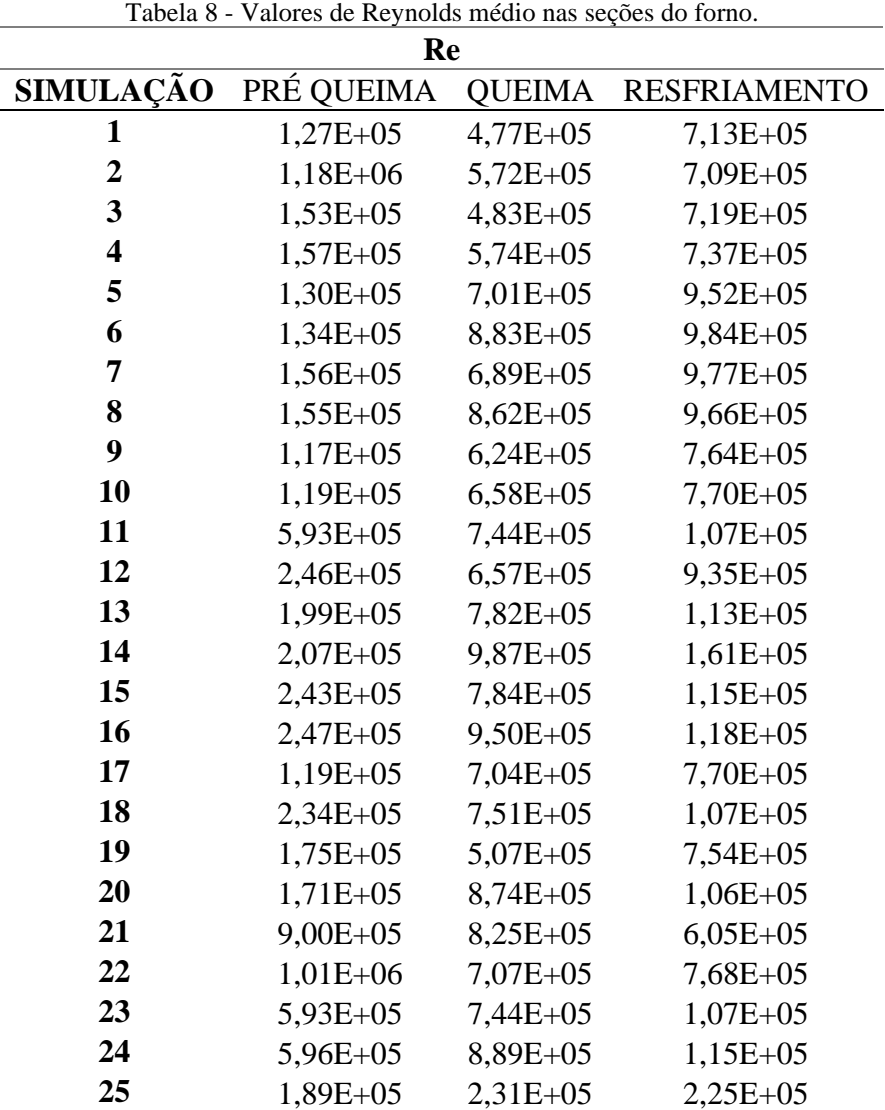

Na Tabela 8 é possível observar os resultados médios obtidos para o valor de Reynolds em cada segmento do forno:

Fonte: Autora (2023).

# **5.4 Coeficiente convectivo**

A principal contribuição que afeta o processo de aquecimento da cerâmica são as trocas por convecção entre o fluxo de ar que ocorre dentro do forno, a chama dos queimadores e a cerâmica. Para essa troca acontecer, o coeficiente convectivo (h) é que determina a taxa de transferência de calor.

Os resultados médios obtidos para cada seção da simulação encontram-se na Tabela 9.

Sendo o coeficiente convectivo diretamente proporcional ao número de *Nusselt*, verifica-se que o número de *Nusselt* médio cresce com o aumento do número de *Reynolds*. Isto ocorre porque o aumento da velocidade média do fluido acarreta no aumento do número de *Reynolds*, e isto favorece a transferência de calor por convecção. No entanto, isso só acontece devido ao valor significativo do número de *Reynolds* (>10<sup>2</sup>) no processo, caso contrário, na seção de queima, quando ocorre a segunda injeção de calor, a troca térmica ficaria comprometida.

| $h_{\text{m\'edio}}(W/m^2K)$ |               |        |              |           |               |        |              |  |
|------------------------------|---------------|--------|--------------|-----------|---------------|--------|--------------|--|
| Simulação                    | Pré<br>queima | Queima | Resfriamento | Simulação | Pré<br>queima | Queima | Resfriamento |  |
| 1                            | 1,28          | 4,62   | 4,45         | 14        | 1,89          | 8,26   | 8,56         |  |
| $\overline{2}$               | 7,60          | 5,34   | 4,43         | 15        | 2,15          | 6,87   | 6,54         |  |
| 3                            | 1,48          | 4,67   | 4,48         | 16        | 2,18          | 8,01   | 6,66         |  |
| 4                            | 1,51          | 5,36   | 4,57         | 17        | 1,21          | 6,30   | 4,73         |  |
| 5                            | 1,30          | 6,28   | 5,61         | 18        | 2,08          | 6,64   | 6,15         |  |
| 6                            | 1,33          | 7,56   | 5,76         | 19        | 1,65          | 4,85   | 4,65         |  |
| 7                            | 1,51          | 6,19   | 5,73         | 20        | 1,62          | 7,49   | 6,09         |  |
| 8                            | 1,50          | 7,41   | 5,67         | 21        | 6,12          | 6,17   | 5,74         |  |
| 9                            | 1,20          | 5,73   | 4,70         | 22        | 6,72          | 6,33   | 4,72         |  |
| 10                           | 1,21          | 5,98   | 4,73         | 23        | 4,39          | 6,59   | 6,15         |  |
| 11                           | 4,39          | 6,59   | 6,15         | 24        | 4,40          | 7,60   | 6,53         |  |
| 12                           | 2,17          | 5,97   | 5,53         | 25        | 0,78          | 2,59   | 2,43         |  |
| 13                           | 1,83          | 6,86   | 6,42         |           |               |        |              |  |

Tabela 9 - Valores médios do coeficiente convectivo por seção.

Fonte: Autora (2023).

Além disso, os coeficientes convectivos médios caracterizam que a convecção que ocorre em todo o escoamento é natural, por ter valores menores que  $10 \text{ W/m}^2\text{K}$ , no entanto, a Tabela 10 traz os valores máximos do coeficiente de convecção e estes assumem valores maiores que 10 W/m<sup>2</sup>K, caracterizando convecção forçada e demonstrando que nesse processo a convecção é mista, com predominância para a natural.

| $h_{m\'aximo}$ (W/m <sup>2</sup> K) |               |        |                         |           |               |        |              |  |
|-------------------------------------|---------------|--------|-------------------------|-----------|---------------|--------|--------------|--|
| Simulação                           | Pré<br>queima | Queima | Resfriamento            | Simulação | Pré<br>queima | Queima | Resfriamento |  |
| $\mathbf{1}$                        | 4,52          | 27,74  | 10,16                   | 14        | 8,92          | 62,21  | 14,22        |  |
| $\overline{2}$                      | 1,31          | 40,76  | 10,51                   | 15        | 16,47         | 41,31  | 14,70        |  |
| 3                                   | 10,85         | 27,82  | 10,37                   | 16        | 16,31         | 61,20  | 14,57        |  |
| $\overline{\mathbf{4}}$             | 11,03         | 40,90  | 12,81                   | 17        | 6,81          | 40,38  | 9,82         |  |
| 5                                   | 7,55          | 41,15  | 16,58                   | 18        | 12,81         | 44,28  | 12,09        |  |
| 6                                   | 11,63         | 62,51  | 14,66                   | 19        | 9,77          | 30,43  | 8,96         |  |
| 7                                   | 10,86         | 40,32  | 15,98                   | 20        | 9,63          | 57,63  | 13,67        |  |
| 8                                   | 10,97         | 61,38  | 14,09                   | 21        | 27,52         | 40,82  | 7,54         |  |
| 9                                   | 6,90          | 44,48  | 9,13                    | 22        | 37,63         | 44,51  | 9,89         |  |
| 10                                  | 6,81          | 44,92  | 9,82                    | 23        | 20,85         | 32,03  | 12,22        |  |
| 11                                  | 20,85         | 32,03  | 12,22                   | 24        | 21,69         | 56,68  | 11,69        |  |
| 12                                  | 16,50         | 40,95  | 10,16                   | 25        | 3,81          | 13,63  | 4,51         |  |
| 13                                  | 6,91          | 41,21  | 15,78<br>$\blacksquare$ | (0.02)    |               |        |              |  |

Tabela 10 - Valores médios do coeficiente convectivo por seção.

Fonte: Autora (2023).

Além dos dados expostos, qualitativamente também pode-se avaliar o coeficiente convectivo pela Figura 21, que segue o mesmo padrão das figuras que retratam a velocidade e o número de Reynolds, isso ocorre porque na criação do fluxo turbulento (localizadas nas chamas dos queimadores) há um aumento da transferência de calor, visto que essa velocidade da chama dos bicos queimadores causa a turbulência e afeta significativamente a troca de calor por convecção, em particular nas áreas diretamente atingidas pelos gases de combustão.

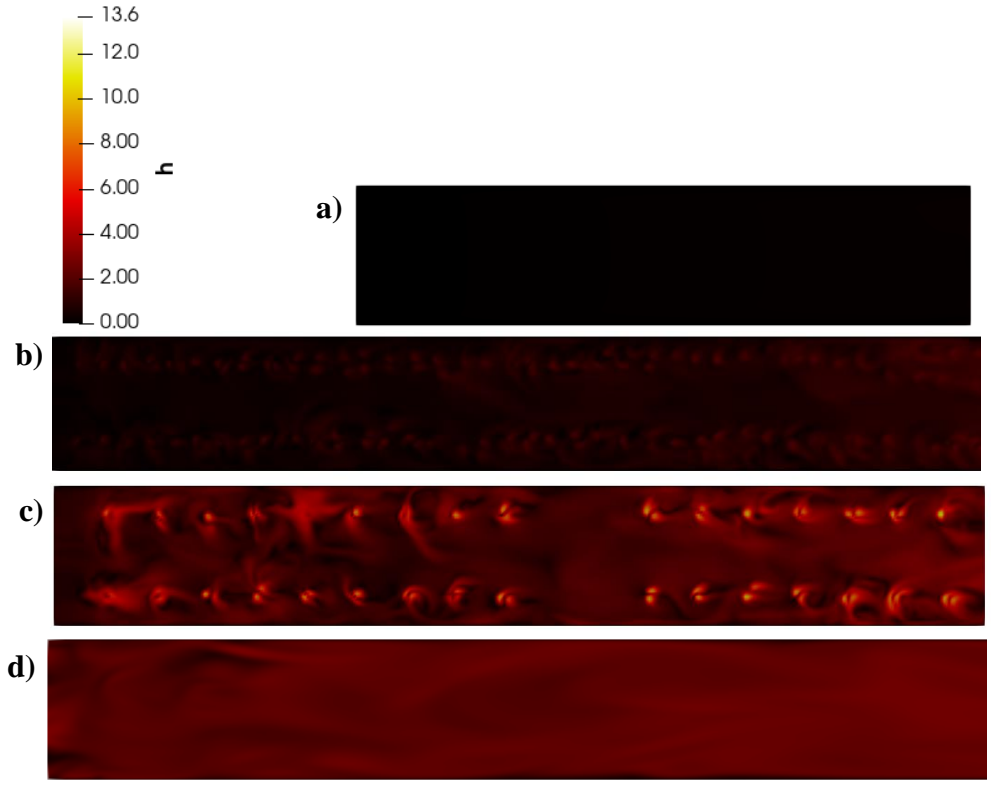

Figura 21 - Coeficiente convectivo qualitativo: a) Seção I, b) Seção II, c) Seção II e d) Seção IV.

Fonte: Autora (2023).

# **5.5 Análise combinada dos parâmetros**

A análise combinada dos parâmetros (velocidade e espaçamento dos queimadores) será realizada através da avaliação do planejamento composto central descrito na metodologia deste trabalho. A variável de resposta utilizada serão os resultados do coeficiente convectivo médio dispostos na Tabela 8 do tópico 5.4, tal variável tem sua importância por conseguir descrever os efeitos da velocidade, do número de Reynolds e da troca térmica. Para uma análise mais assertiva as partes do forno serão avaliadas separadamente.

# **Pré-queima (Seções I e II)**

Na etapa da pré-queima o coeficiente convectivo deve ser cuidadosamente analisado, visto que o objetivo nessa etapa não é a queima para que ocorram as reações, mas apenas retirar a umidade restante do processo, realizar a combustão das substâncias orgânicas presentes na argila e a decomposição da argila. Para isso, os coeficientes convectivos devem assumir valores moderados, garantindo uma troca térmica eficiente, porém sem demonstrar variações bruscas de temperatura.

Desse modo, a Tabela 11 apresenta a análise de variância (ANOVA) do PCC avaliado para a seção de pré-queima. Levando em conta todos os termos inclusos no modelo para determinação do coeficiente convectivo na pré-queima, o coeficiente de correlação quadrático ( $\mathbb{R}^2$ ) foi de 0,6289, o que estatisticamente não é um valor adequado para a predição dessa variável, no entanto, devido a complexidade do problema, o valor será considerado aceito para avaliações.

|                                        | <b>Efeito</b> | <b>Erro</b> | p      | racent ru vol i ruo i ele ao modero compreto para a seguo de pre quema.<br>Coeficiente | <b>Erro</b> |
|----------------------------------------|---------------|-------------|--------|----------------------------------------------------------------------------------------|-------------|
| Média/Interc.                          | 3,1837        | 1,1077      | 0,0166 | 3,1837                                                                                 | 1,1077      |
| $\mathbf{u}_1(L)$                      | 0,0784        | 0,7627      | 0,9201 | 0,0392                                                                                 | 0,3813      |
| $\mathbf{u}_1(\mathbf{Q})$             | $-2,0046$     | 1,1566      | 0,1137 | $-1,0023$                                                                              | 0,5783      |
| $u_2(L)$                               | $-0,7055$     | 0,7627      | 0,3767 | $-0,3527$                                                                              | 0,3813      |
| $u_2(Q)$                               | $-2,0137$     | 1,1566      | 0,1123 | $-1,0068$                                                                              | 0,5783      |
| $d_1(L)$                               | 0,1762        | 0,7630      | 0,8220 | 0,0881                                                                                 | 0,3815      |
| $d_1(Q)$                               | 1,8349        | 1,1591      | 0,1445 | 0,9175                                                                                 | 0,5796      |
| $d_2(L)$                               | 0,4185        | 0,7630      | 0,5954 | 0,2093                                                                                 | 0,3815      |
| $d_2(Q)$                               | 0,4973        | 1,1591      | 0,6770 | 0,2486                                                                                 | 0,5796      |
| $u_1 x u_2$                            | $-1,0613$     | 0,8611      | 0,2460 | $-0,5306$                                                                              | 0,4306      |
| $\mathbf{u}_1 \mathbf{x} \mathbf{d}_1$ | 0,6638        | 0,8611      | 0,4586 | 0,3319                                                                                 | 0,4306      |
| $\mathbf{u}_1 \mathbf{x} \mathbf{d}_2$ | 1,2838        | 0,8611      | 0,1669 | 0,6419                                                                                 | 0,4306      |
| $u_2 x d_1$                            | $-0,5038$     | 0,8611      | 0,5715 | $-0,2519$                                                                              | 0,4306      |
| $u_2 x d_2$                            | $-1,0738$     | 0,8611      | 0,2408 | $-0,5369$                                                                              | 0,4306      |
| $\mathbf{d}_1 \mathbf{x} \mathbf{d}_2$ | 0,3413        | 0,8611      | 0,7002 | 0,1706                                                                                 | 0,4306      |

Tabela 11 - Tabela ANOVA do PCC do modelo completo para a seção de pré-queima.

Fonte: Autora (2023).

Analisando a ANOVA e tomando o critério de significância de 90%, verifica-se que nenhum dos parâmetros estão acima do nível de significância estabelecido (p>0,1) 90%, desse modo, esses são considerados não significativos. Visando um melhor ajuste, seguiu-se com a redução do modelo, iniciando pelos fatores e combinações com maior valor-p. Os resultados obtidos após a remoção dos termos não significativos podem ser observados na Tabela 12.

|                                        | <b>Efeito</b> | <b>Erro</b> | p      | Coeficiente | Erro   |
|----------------------------------------|---------------|-------------|--------|-------------|--------|
| Média/Interc.                          | 3,4353        | 0,7830      | 0,0004 | 3,4353      | 0,7830 |
| $\mathbf{u}_1(\mathbf{Q})$             | $-2,0448$     | 0,9606      | 0,0474 | $-1,0224$   | 0,4803 |
| $u_2(Q)$                               | $-2,0539$     | 0,9606      | 0,0465 | $-1,0269$   | 0,4803 |
| $d_1(Q)$                               | 1,7953        | 0,9628      | 0,0786 | 0,8976      | 0,4814 |
| $u_1 \mathbf{x} \, \mathbf{d}_1$       | 1,2838        | 0,7175      | 0,0904 | 0,6419      | 0,3588 |
| $u_1 \mathbf{x} \, \mathbf{d}_2$       | $-1,0613$     | 0,7175      | 0,1044 | $-0,5306$   | 0,3588 |
| $\mathbf{d}_1 \mathbf{x} \mathbf{d}_2$ | $-1,0738$     | 0,7175      | 0,1019 | $-0,5369$   | 0,3588 |

Tabela 12 - Tabela ANOVA do PCC do modelo reduzido para a seção de pré-queima.

Fonte: Autora (2023).

O novo valor para  $\mathbb{R}^2$  foi de 0,53621, mostrando que a remoção dos termos manteve a insignificância na qualidade do ajuste do modelo, continuando assim em uma correlação não significativa entre as variáveis em estudo e isso se deve a complexidade do problema não estar sendo bem descrito pelo planejamento composto central em questão, necessitando da adição de novas variáveis para análise.

A análise dos resíduos foi realizada através da avaliação das Figuras 22 e 23. A Figura 22 apresenta o valor do resíduo em função do valor normal esperado, nela a distribuição aleatória se aproxima a reta de ajuste, não apresentando visualmente nenhuma anormalidade. Já a Figura 23 mostra o valor esperado em função do valor predito e, nessa distribuição aleatória, os dados se distanciam da reta de ajuste, ficando bem espaçados, o que justifica o baixo valor de  $\mathbb{R}^2$  e o difícil ajuste ao modelo proposto pelo PCC.

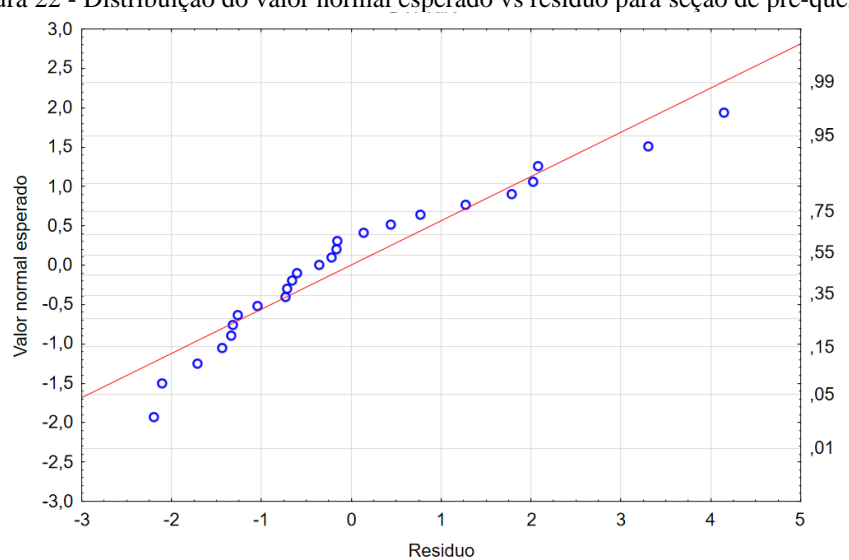

Figura 22 - Distribuição do valor normal esperado vs resíduo para seção de pré-queima.

Fonte: Autora (2023).

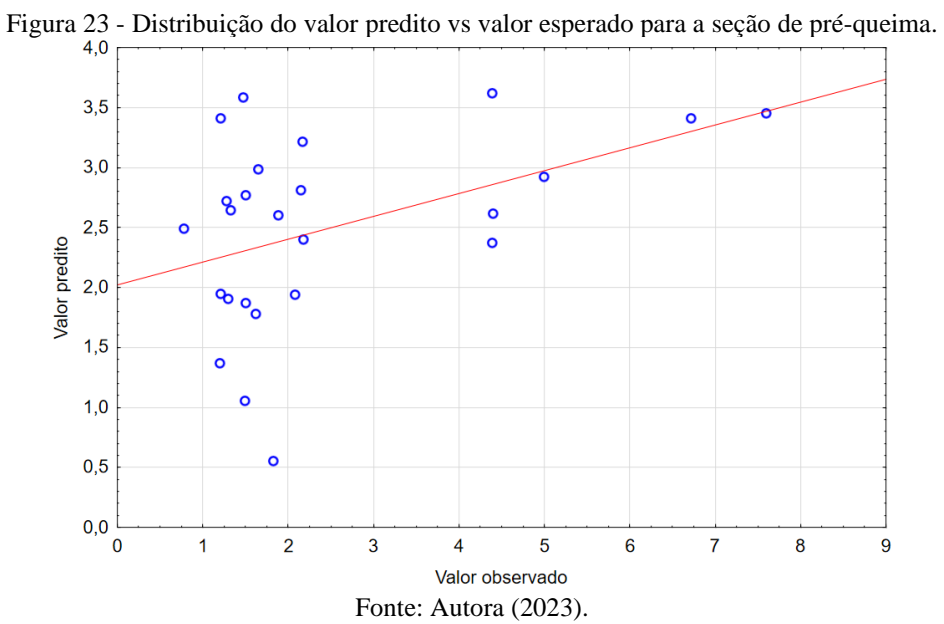

As superfícies de respostas geradas para a seção de pré-queima são expostas na Figura 24 e, apesar do baixo ajuste demonstrado pelo  $R^2$ , serão avaliadas para utilização como norteador do comportamento, sem prever respostas através delas.

Figura 24 - Superfícies de respostas na seção de pré-queima sob influência de a)  $u_1 x d_1$ , b)  $u_1 x d_2 e c$ )  $d_1 x d_2$ .

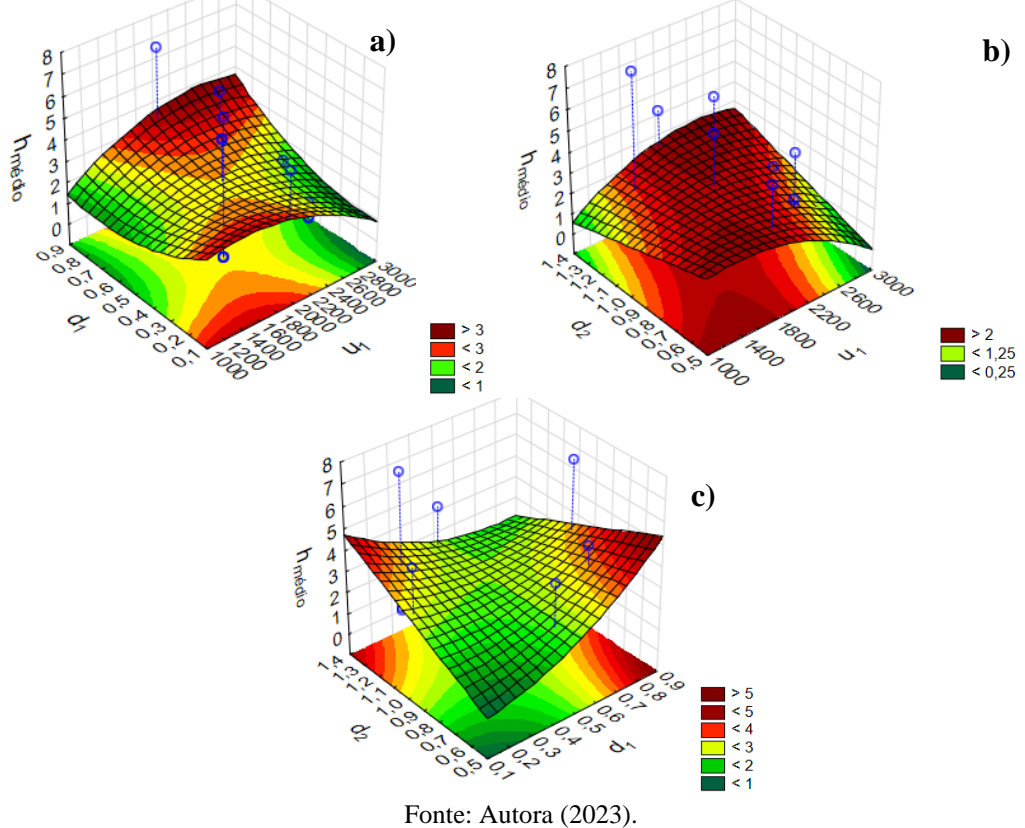

Analisando isoladamente os efeitos das variáveis, as lineares não apresentam significância para a região do forno em estudo, já as quadráticas contribuem para o coeficiente convectivo. Sendo assim, o modelo em estudo para a região de pré-queima tem comportamento quadrático quando avaliado a influência isoladas as variáveis, apesar da não adequação esperada para o modelo.

Avaliando a Figura 24, observa-se que **u1 x d<sup>1</sup>** variam de maneira combinada, com o comportamento de sela, no qual movendo-se em uma direção há um ponto de mínimo local e na outra direção um ponto de máximo local, já os máximos globais acontecem quando ambas as variáveis assumem seus menores valores ou quando assumem os maiores, esse comportamento mostra que há interação entre essas duas variáveis.

A relação **u<sup>1</sup> x d<sup>2</sup>** segue a variação de maneira combinada com máximos acompanhando o crescimento ou decrescimento dessas variáveis, apresentando que a vazão total da seção de préqueima e o espaçamento dos queimadores na seção de queima são diretamente proporcionais, contribuindo significativamente para o entendimento do comportamento, visto que o espaçamento da seção de queima gera essa influência devido ao contra fluxo gerado.

Por fim, na relação **d1xd<sup>2</sup>** os pontos de máximo ocorrem quando um cresce e o outro diminui e os de mínimo no inverso, sendo uma relação inversamente proporcional para essa seção, justificada pelo contra fluxo no crescimento de  $d_1$  e o fluxo no crescimento de  $d_2$ .

Como o objetivo dessa seção não são os pontos de máximo e mínimo nos valores de  $h_{\text{middle}}$ , o entendimento da relação entre as variáveis contribui significativamente para o controle do processo sem que haja variações bruscas de temperatura.

## **Queima (Seção III)**

Na etapa da queima o coeficiente convectivo deve ser mais elevado do que na etapa anterior, pois o objetivo dessa etapa é um aumento de temperatura (necessitando de uma maior troca térmica) para que haja as reações químicas e, consequentemente, o cozimento da cerâmica.

Como para a seção de pré-queima, a Tabela 13 apresenta a análise de variância (ANOVA) do PCC para a seção de queima. Desse modo, com todos os termos sendo considerados o coeficiente de correlação quadrático  $(R^2)$  foi de 0,74724, o que estatisticamente é um valor significativo para análise.

| raovia ro                        | <b>Efeito</b> | <b>Erro</b>           | p      | Tabela Tri C VIV do 1 CC do modero completo para a seção de quemia.<br>Coeficiente | <b>Erro</b> |
|----------------------------------|---------------|-----------------------|--------|------------------------------------------------------------------------------------|-------------|
| Média/Interc.                    | 4,8291        | 0,6324                | 0,0000 | 4,8291                                                                             | 0,6324      |
| $u_1(L)$                         | 0,7201        | 0,4354                | 0,1292 | 0,3601                                                                             | 0,2177      |
| $\mathbf{u}_1(\mathbf{Q})$       | 0,9299        | 0,6604                | 0,1894 | 0,4649                                                                             | 0,3302      |
| $u_2(L)$                         | 1,6762        | 0,4354                | 0,0032 | 0,8381                                                                             | 0,2177      |
| $u_2(Q)$                         | 0,6569        | 0,6604                | 0,3433 | 0,3285                                                                             | 0,3302      |
| $d_1(L)$                         | 0,2015        | 0,4356                | 0,6536 | 0,1007                                                                             | 0,2178      |
| $d_1(Q)$                         | 0,3057        | 0,6618                | 0,6540 | 0,1529                                                                             | 0,3309      |
| $d_2(L)$                         | 0,7433        | 0,4356                | 0,1187 | 0,3717                                                                             | 0,2178      |
| $d_2(Q)$                         | 1,5018        | 0,6618                | 0,0466 | 0,7509                                                                             | 0,3309      |
| $u_1 x u_2$                      | $-0,2175$     | 0,4916                | 0,6676 | $-0,1088$                                                                          | 0,2458      |
| $u_1 x d_1$                      | $-0,2150$     | 0,4916                | 0,6712 | $-0,1075$                                                                          | 0,2458      |
| $u_1 \mathbf{x} \, \mathbf{d}_2$ | 0,0975        | 0,4916                | 0,8468 | 0,0488                                                                             | 0,2458      |
| $u_2 x d_1$                      | 0,5000        | 0,4916                | 0,3331 | 0,2500                                                                             | 0,2458      |
| $u_2 x d_2$                      | $-0,1525$     | 0,4916                | 0,7628 | $-0,0763$                                                                          | 0,2458      |
| $d_1 x d_2$                      | $-0,1750$     | 0,4916                | 0,7293 | $-0.0875$                                                                          | 0,2458      |
|                                  |               | Fonte: Autora (2023). |        |                                                                                    |             |

Tabela 13 - Tabela ANOVA do PCC do modelo completo para a seção de queima.

Seguindo o mesmo critério de relevância da seção anterior, de 90%, analisa-se que alguns parâmetros estão acima do nível de significância (p > 0,1). Dessa maneira, procede-se com a redução do modelo, iniciando pelos fatores e combinações de fatores com maior valor-p, visto que a remoção de um termo afeta a significância dos demais. Os resultados obtidos após a remoção dos termos insignificativos podem ser observados na Tabela 14.

|                            | <b>Efeito</b> | Erro   | p      | Coeficiente | <b>Erro</b> |  |  |
|----------------------------|---------------|--------|--------|-------------|-------------|--|--|
| Média/Interc.              | 5,2808        | 0,3631 | 0,0000 | 5,2808      | 0,3631      |  |  |
| $\mathbf{u}_1(\mathbf{L})$ | 0,7201        | 0,3606 | 0,0604 | 0,3601      | 0,1803      |  |  |
| $u_2(L)$                   | 1,6762        | 0,3606 | 0,0002 | 0,8381      | 0,1803      |  |  |
| $d_2(L)$                   | 0,7433        | 0,3608 | 0,0533 | 0,3717      | 0,1804      |  |  |
| $d_2(Q)$                   | 1,4299        | 0,5448 | 0,0167 | 0,7150      | 0,2724      |  |  |
| Fonte: Autora (2023).      |               |        |        |             |             |  |  |

Tabela 14 - Tabela ANOVA do PCC do modelo reduzido para a seção de queima

A correlação quadrática ( $\mathbb{R}^2$ ) para o modelo reduzido foi de 0,67057, acarretando uma perda relativamente baixa considerando a complexidade do fenômeno em estudo, sendo o resultado obtido considerado adequado para a predição dessa variável.

A análise dos resíduos foi realizada através da avaliação das Figura 25 e 26, assim como na seção anterior. Nas duas imagens há um ajuste a curva considerável, ademais, é possível notar uma tendência na distribuição dos dados, como na Figura 26 em que na primeira parte os pontos concentram-se majoritariamente abaixo da reta e na segunda parte estão acima.

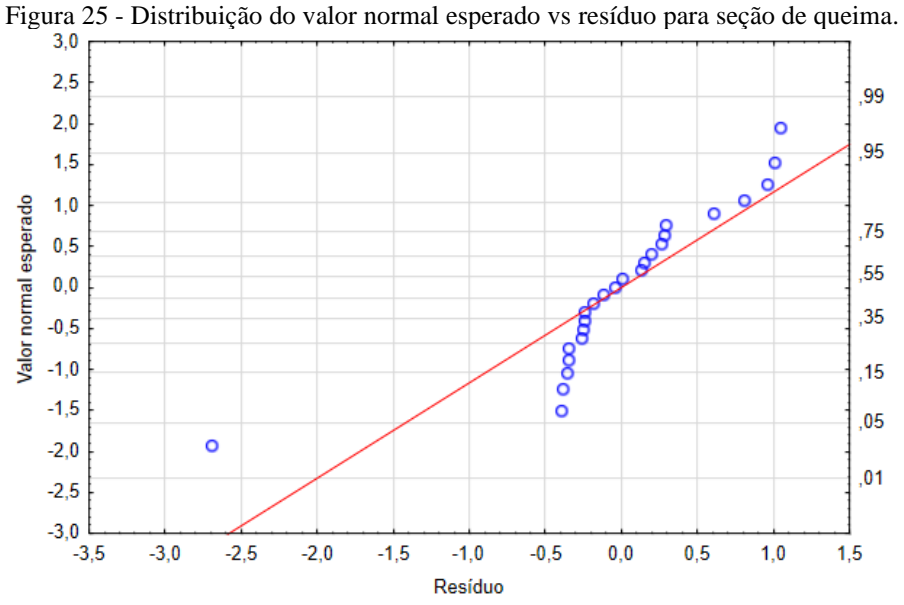

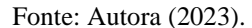

Figura 26 - Distribuição do valor predito vs valor esperado para a seção de queima.  $8,5$  $8,0$ ه ه  $7,5$  $\overline{\mathcal{C}}$  $\bullet$  $7,0$  $\mathbf{o}$ Valor previsto  $6,5$  $\infty$  $\circ$  $\bullet$ ö  $6,0$  $\circ$  $\circ$  $\circ$  $5,5$  $\circ$  $\circ$  $\circ$  $5,0$  $\bullet$  $4,5$  $4,0$ ٥  $3,5$  $\overline{3}$  $\overline{5}$  $\overline{7}$ 8  $\overline{2}$  $\overline{4}$  $\boldsymbol{6}$ 9 Valor observado

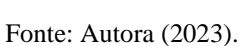

A construção das superfícies de respostas com os efeitos combinados não foi considerada nessa seção, visto que nenhuma relação desses efeitos foi significativa para os resultados e, quando construídas, essas superfícies mostram comportamento similar ao apresentado na Figura 27, apresentando que o aumento ou diminuição do valor das variáveis não afeta a outra.

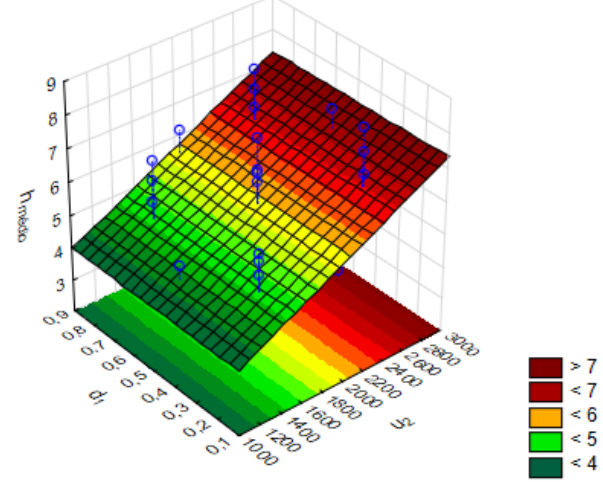

Figura 27 - Superfícies de respostas na seção de queima sob influência de u<sub>2</sub> x d<sub>1</sub>.

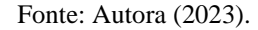

Já a vazão total de entrada na seção de pré-queima  $(u_1)$ , assim como  $u_2$  e d<sub>2</sub> foram significativas em sua forma linear e u<sub>1</sub> e d<sub>2</sub> também em suas formas quadráticas, no entanto, a variável  $d_1$  não apresentou significância nessa seção, o qual já era esperado pela sua influência no fluxo não ser predominante.

Avaliando os resultados dessa seção, a variável  $d_2$  apresentou relevância tanto de forma linear como na forma quadrática devido à influência no número de queimadores presente na seção, o que resulta em uma maior ou menor ingestão de gás. Ademais, observa-se que a vazão total de entrada na seção anterior (u1) gera influência linear sobre o perfil do coeficiente convectivo na seção seguinte, apresentando que o fluxo térmico majoritário está seguindo a mesma direção que o movimento da cerâmica.

## **Resfriamento (Seção IV)**

Na etapa de resfriamento o coeficiente convectivo necessita ser mais moderado e similar ao da pré-queima, visto que a mudança de temperatura necessita ser mais suave para evitar o processo de trincamento nas peças.

Do mesmo modo que nas seções anteriores, a Tabela 15 apresenta a análise de variância (ANOVA) do PCC para a seção de resfriamento. Desse modo, com todos os termos sendo considerados o coeficiente de correlação quadrático  $(R^2)$  foi de 0,79075, sendo um valor significativo para análise, o aumento no ajuste dessa seção já era esperado devido a simplificação que ocorre nela, na qual não há mais nenhuma ingestão de gás e torna o modelo mais simples de ser descrito.

|                                  | <b>Efeito</b>         | <b>Erro</b> | p      | Tabela Tri O VIX do I CC do modero completo para a seção de resintamento.<br>Coeficiente | <b>Erro</b> |  |  |  |
|----------------------------------|-----------------------|-------------|--------|------------------------------------------------------------------------------------------|-------------|--|--|--|
| Média/Interc.                    | 4,0667                | 0,5351      | 0,0000 | 4,0667                                                                                   | 0,5351      |  |  |  |
| $u_1(L)$                         | 1,0488                | 0,3684      | 0,0174 | 0,5244                                                                                   | 0,1842      |  |  |  |
| $\mathbf{u}_1(\mathbf{Q})$       | 0,8379                | 0,5587      | 0,1646 | 0,4189                                                                                   | 0,2794      |  |  |  |
| $u_2(L)$                         | 1,3772                | 0,3684      | 0,0039 | 0,6886                                                                                   | 0,1842      |  |  |  |
| $u_2(Q)$                         | 0,7742                | 0,5587      | 0,1960 | 0,3871                                                                                   | 0,2794      |  |  |  |
| $d_1(L)$                         | 0,0948                | 0,3686      | 0,8022 | 0,0474                                                                                   | 0,1843      |  |  |  |
| $d_1(Q)$                         | 0,0907                | 0,5599      | 0,8746 | 0,0453                                                                                   | 0,2800      |  |  |  |
| $d_2(L)$                         | 0,2348                | 0,3686      | 0,5384 | 0,1174                                                                                   | 0,1843      |  |  |  |
| $d_2(Q)$                         | 1,6611                | 0,5599      | 0,0141 | 0,8306                                                                                   | 0,2800      |  |  |  |
| $u_1 x u_2$                      | 0,2788                | 0,4160      | 0,5180 | 0,1394                                                                                   | 0,2080      |  |  |  |
| $u_1 x d_1$                      | 0,0338                | 0,4160      | 0,9369 | 0,0169                                                                                   | 0,2080      |  |  |  |
| $u_1 \mathbf{x} \, \mathbf{d}_2$ | 0,1888                | 0,4160      | 0,6597 | 0,0944                                                                                   | 0,2080      |  |  |  |
| $u_2 x d_1$                      | $-0,5213$             | 0,4160      | 0,2387 | $-0,2606$                                                                                | 0,2080      |  |  |  |
| $u_2 x d_2$                      | 0,3588                | 0,4160      | 0,4086 | 0,1794                                                                                   | 0,2080      |  |  |  |
| $d_1 x d_2$                      | $-0,3463$             | 0,4160      | 0,4246 | $-0,1731$                                                                                | 0,2080      |  |  |  |
|                                  | Fonte: Autora (2023). |             |        |                                                                                          |             |  |  |  |

Tabela 15 - Tabela ANOVA do PCC do modelo completo para a seção de resfriamento.

Baseando-se o mesmo critério de relevância da seção anterior, de 90%, verifica-se que alguns parâmetros estão cima do nível de significância (p>0,1). Dessa maneira, procede-se com a redução do modelo. Os resultados obtidos após a remoção dos termos insignificativos podem ser observados na Tabela 16.

| Tabela 16 - Tabela ANOVA do PCC do modelo reduzido para a seção de restriamento. |                       |             |        |             |             |  |  |  |
|----------------------------------------------------------------------------------|-----------------------|-------------|--------|-------------|-------------|--|--|--|
|                                                                                  | <b>Efeito</b>         | <b>Erro</b> | р      | Coeficiente | <b>Erro</b> |  |  |  |
| Média/Interc.                                                                    | 4,1126                | 0.3797      | 0,0000 | 4,1126      | 0,3797      |  |  |  |
| $\mathbf{u}_1(L)$                                                                | 1,0488                | 0,3082      | 0,0032 | 0,5244      | 0,1541      |  |  |  |
| $\mathbf{u}_1(\mathbf{Q})$                                                       | 0,8306                | 0,4659      | 0,0915 | 0,4153      | 0,2329      |  |  |  |
| $u_2(L)$                                                                         | 1,3772                | 0,3082      | 0,0003 | 0,6886      | 0,1541      |  |  |  |
| $u_2(Q)$                                                                         | 0,7669                | 0,4659      | 0,1071 | 0,3834      | 0,2329      |  |  |  |
| $d_2(Q)$                                                                         | 1,6539                | 0,4669      | 0,0023 | 0,8270      | 0,2335      |  |  |  |
|                                                                                  | Fonte: Autora (2023). |             |        |             |             |  |  |  |

 $T \sim T$  do  $T \sim T$  and  $T \sim T$  and  $T$ 

A correlação quadrática  $(R^2)$  para o modelo reduzido foi de 0,7364, seguindo uma insignificante perda considerada a complexidade do fenômeno em estudo, sendo o resultado obtido adequado para a predição dessa variável.

A análise dos resíduos foi realizada através da avaliação das Figura 28 e 29, assim como nas seções anteriores. Nas duas imagens há um ajuste a curva considerável, demonstrando uma distribuição aleatória que corrobora para a validação do modelo, com a presença de alguns *outliers*, mas de uma tendência assim como na seção anterior.

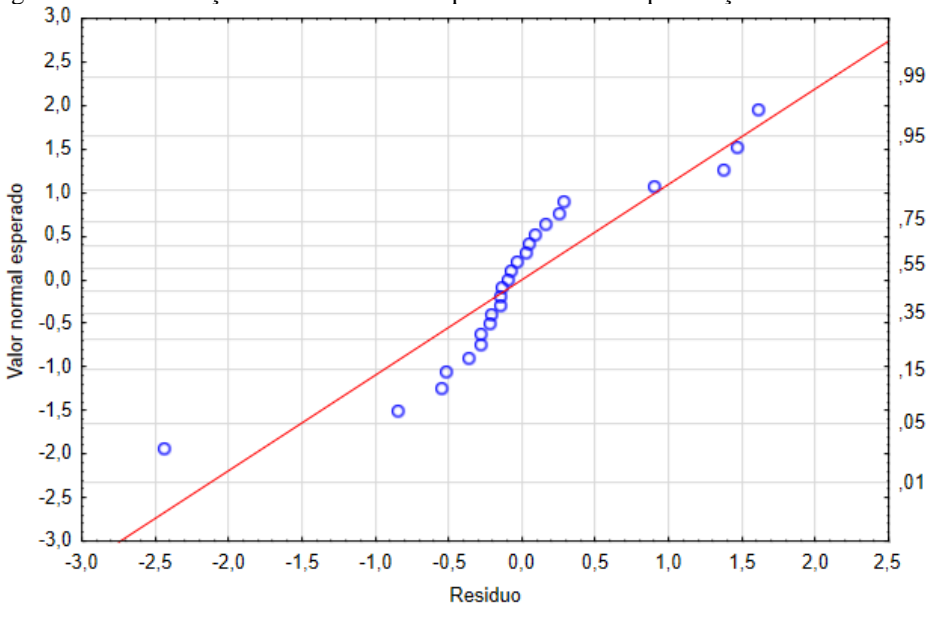

Figura 28 - Distribuição do valor normal esperado vs resíduo para seção de resfriamento.

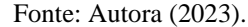

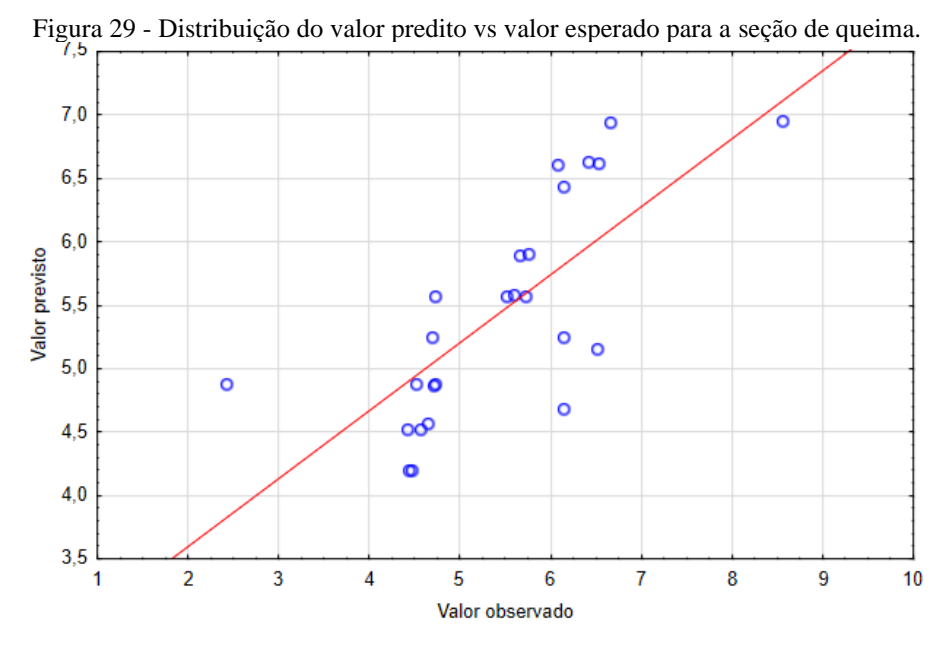

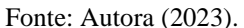

A construção das superfícies de respostas com os efeitos combinados também não foi considerada nessa seção, visto que nenhuma relação desses efeitos foi significativa para os resultados, assim, seguindo o apresentado na seção de queima.

Analisando isoladamente os efeitos, as codificações lineares significativas para a região do forno em estudo foram u<sub>1</sub> e u<sub>2</sub>, já as quadráticas que contribuem para o coeficiente convectivo são u<sub>1</sub>, u<sub>2</sub> e d<sub>2</sub>, justificadas pelo movimento do fluxo que tem influência direta da seção anterior a essa e também da vazão total injetada que já mostrou impactar na seção de queima, levando também para a de resfriamento.

Com os resultados observados nessa seção (5.5), nota-se que o estudo de outras variáveis presentes no processo como a velocidade da esteira, tamanho e quantidade do produto, velocidade de entrada dos gases de exaustão, tipo de esmalte, entre outros, não analisados no presente trabalho podem afetar no ajuste ao modelo escolhido. Além disso, devido a complexidade do processo outros modelos de otimização, como redes neurais, devem ser levados em consideração na busca de uma maior adequação.

### **5.6 Análise térmica e curva de queima**

Para a simulação térmica, realizou-se a análise do comportamento fluidodinâmico e a partir dele e de sua coerência com o processo real iniciou-se as simulações. Visando essa análise foram escolhidas somente das simulações 17 a 25, as quais contemplam os pontos axiais e centrais, essa escolha foi realizada verificando a viabilidade do custo computacional que por simulação gastou 25.280 minutos no desktop com especificações na seção 4, sendo assim, seria inviável a realização das 25 simulações para esse processo.

A análise dessas simulações foi realizada através da avaliação dos dados qualitativos extraídos do *Paraview* e dos quantitativos para as curvas de queima comparativas com a curva construída com dados experimentais coletados na fábrica de cerâmica de revestimento. Para uma análise mais assertiva, as comparações entre as simulações se darão de acordo com a variação proposta no planejamento, a simulação do ponto central e a experimental, visando entender o efeito individual dessas variáveis na parte térmica.

#### **Análise do efeito de u<sup>1</sup>**

A vazão total de entrada na seção  $II(u_1)$  pode ser analisada individualmente comparando as simulações 17 e 18, as quais assumem o valor de  $1.258,71 \text{ m}^3/\text{h}$  e  $2.741,29 \text{ m}^3/\text{h}$ , respectivamente. O resultado qualitativo é apresentado na Figura 29, seguindo o mesmo modelo de divisões por seção e mantendo a mesma escala para todas as simulações e seções.

Analisando a Figura 30, na seção I é notório que nas simulações 17 e 18 há a presença de um fluxo de calor maior que na simulação 25, mesmo sem a injeção de gás nessa seção, esse comportamento de variação de temperatura é o esperado devido ao fluxo de ar quente que é contrário ao movimento de cerâmica no forno, denominado contra fluxo e que é advindo da seção II. Já na seção II, a variação visual da faixa de temperatura não ocorre na simulação 18 e acontece de maneira branda na 17 e 25, como nessa seção há a ingestão de gás combustível é necessário que essa variação aconteça, mas como o objetivo não é o de altas temperaturas a mudança branda atende ao esperado.

Figura 30 - Perfil de temperatura para a influência de u<sub>1</sub>: I) Simulação 17, II) Simulação 18, III) Simulação 25.

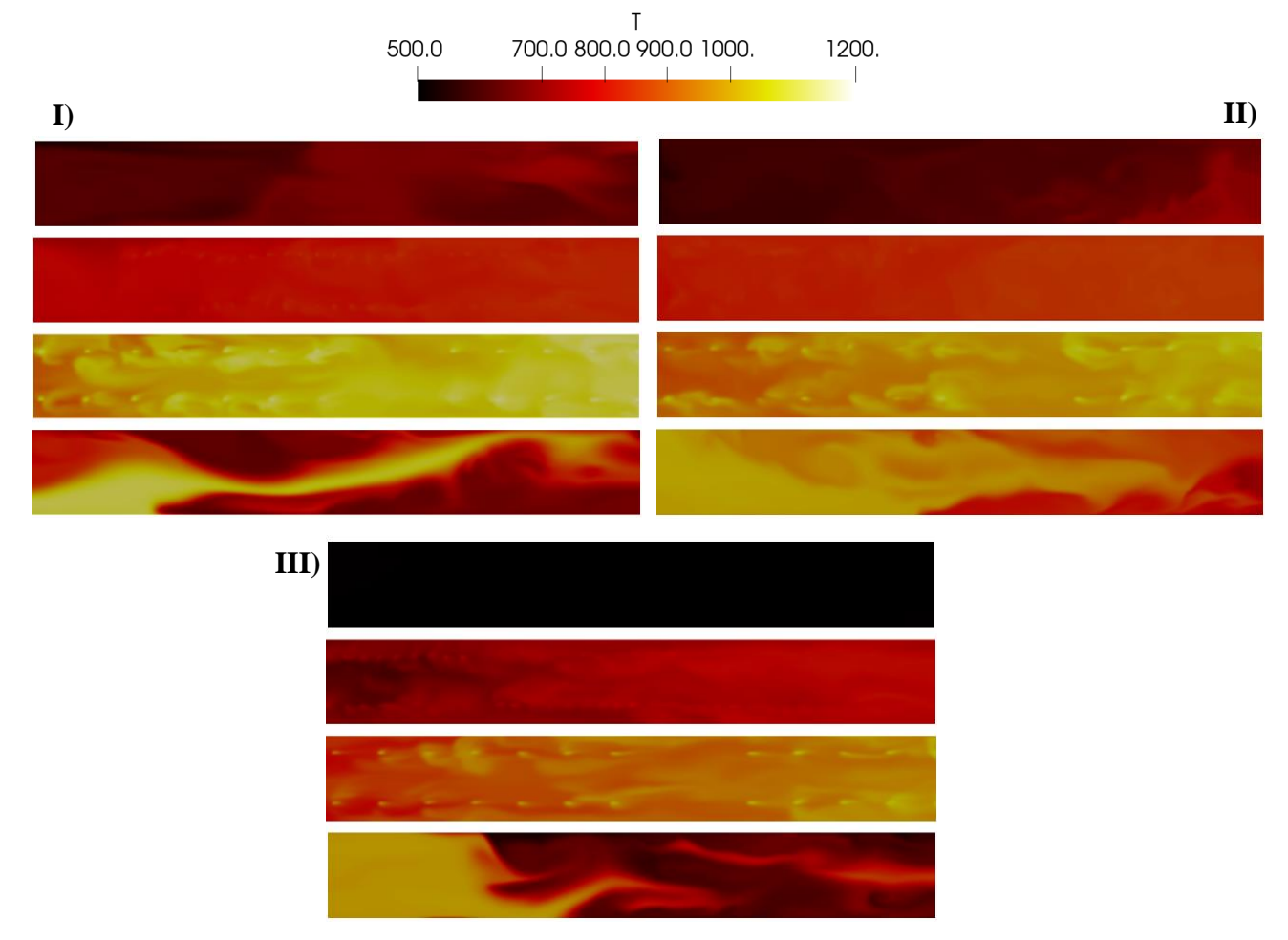

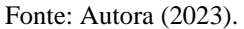

Seguindo a análise, na seção III, a região de queima da simulação 17 atinge temperaturas mais altas (pico de queima), antes das demais, permanecendo assim por uma faixa considerável dentro dessa seção, esse comportamento de maneira estendida e não gradual como na simulação 25 pode ser prejudicial ao processo, pois ocasiona reações químicas indesejadas e prejudica a qualidade final do material. Por fim, na última sessão, a faixa de temperatura nas simulações 17 e 25 vão reduzindo gradualmente ao longo do comprimento chegando a atingir a temperatura final de saída de 500ºC, diferentemente do que ocorre com a simulação 18, nessa etapa é essencial que a taxa de resfriamento seja constante para evitar tensões no material cerâmico e o aparecimento de trincas.

A Figura 31 traz a curva de queima ao longo do forno das simulações em estudo com a curva de queima experimental obtida através do processo real, os dados experimentais são medidos com termopares ao longo do forno e tem um controle no processo que garante que tais curvas sigam as teóricas estabelecidas pelo fabricante, apesar de não ter uma profundidade exata de medição, fazendo com que a divergência entre as curvas experimental e da simulação possam ocorrer devido a posição da extração de dados, que no simulado foi o centro do forno.

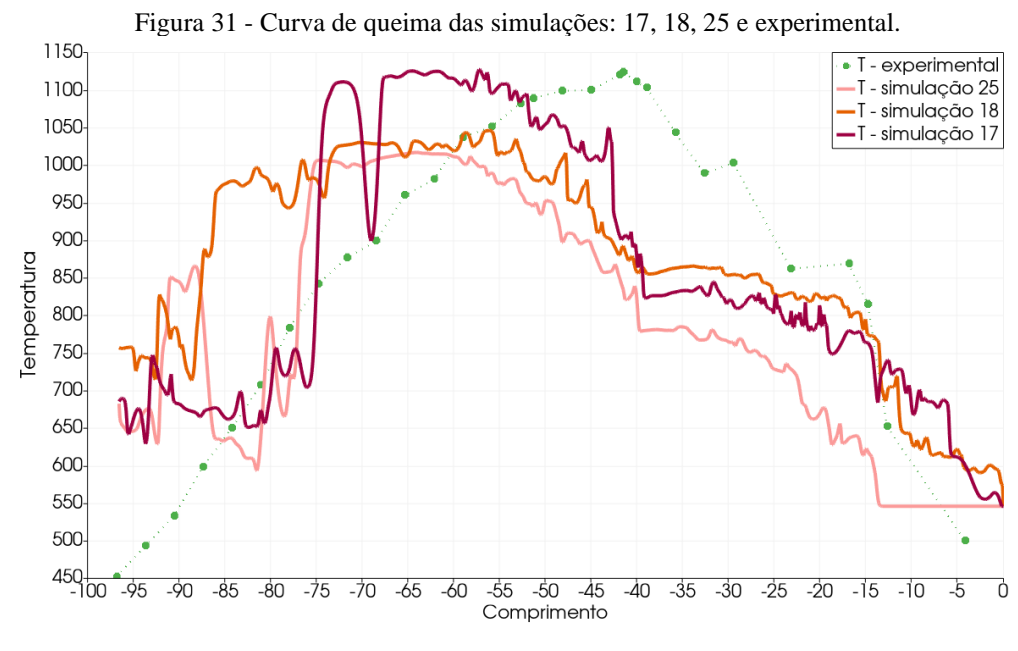

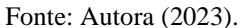

De acordo com a Figura 30, conforme analisado qualitativamente, o pico de queima da simulação 17 é maior quando comparado a simulação 18, além disso, o aumento de  $u_1$  causa na simulação 18 uma elevação nas temperaturas já na fase de pré-queima, tornando-a mais constante até a fase de resfriamento, não apresentando um pico de queima claro quando entra nessa fase. Sendo assim, o aumento dessa variável torna a faixa de temperatura ao longo do forno mais linear, diferente do que é esperado com base no perfil experimental. Ademais, a curva que atinge a temperatura de queima necessária para o processo é a 17.

# **Análise do efeito de u<sup>2</sup>**

A vazão total de entrada da seção III (u2) pode ser analisada individualmente comparando as simulações 19 e 20, que assumem o valor da variável de 1.258,71 e 2.741,29, respectivamente. O resultado qualitativo é apresentado na Figura 32.

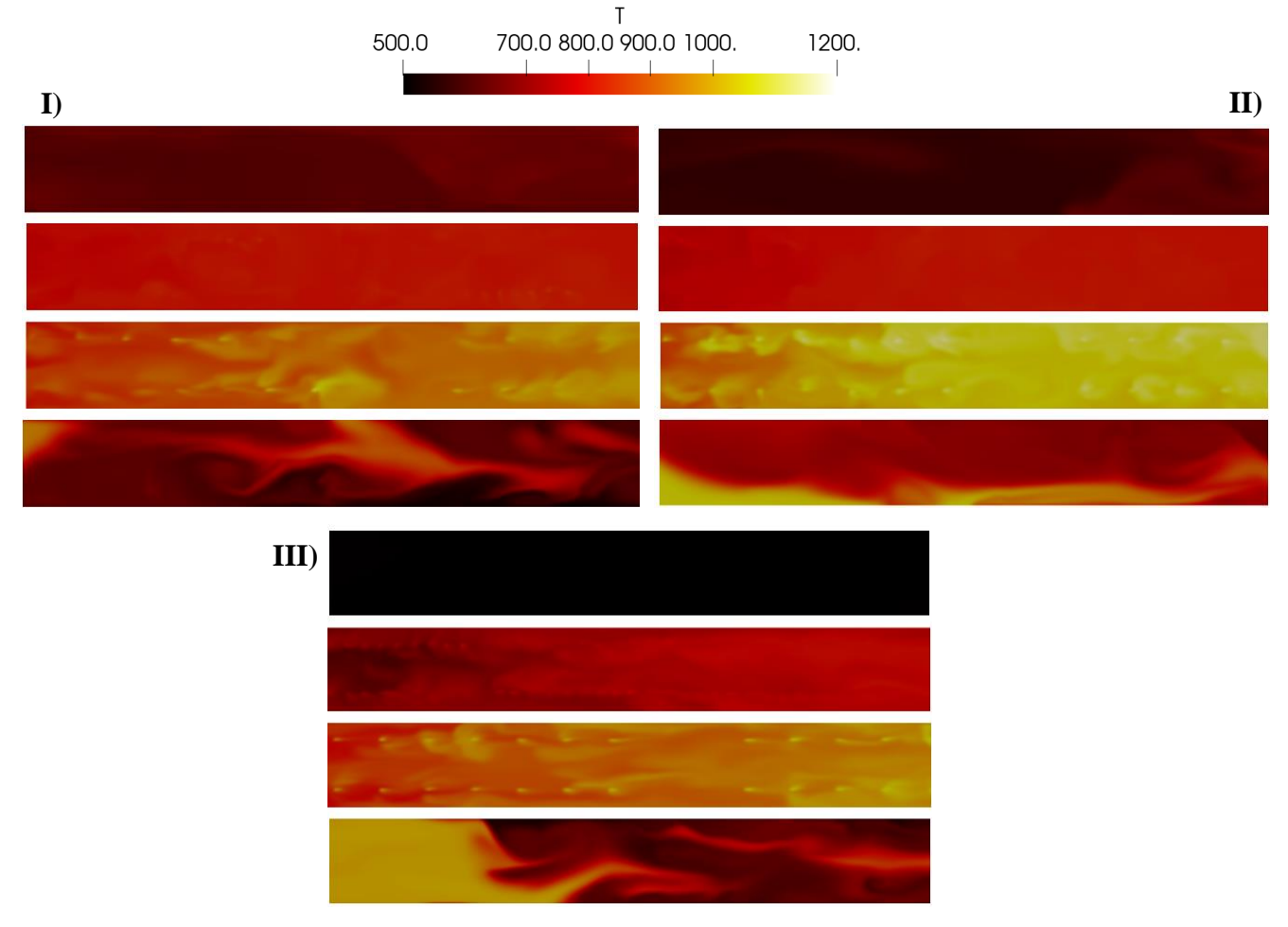

Figura 32 - Perfil de temperatura para a influência de u<sub>2</sub>: I) Simulação 19, II) Simulação 20, III) Simulação 25.

Fonte: Autora (2023).

Na seção I, as duas simulações em analise apresentam um contra fluxo como já esperado e discutido em 5.6.1, além disso na seção II, a variação da faixa de temperatura de ambas é quase imperceptível, mantendo-se próximo a um valor constante na faixa de 800ºC-900ºC, sem mudanças bruscas, mas também sem a percepção do efeito da entrada de gás nessa região.

Na seção III, a simulação 19 mostra um perfil linear de crescimento na sessão até atingir seu ponto máximo, aproximando-se mais do que ocorre na simulação 25, já na simulação 20 a variação acontece mais rapidamente e perdura em seu ponto máximo por uma faixa de comprimento maior, comportamento esperado pelo aumento da vazão total nessa seção. Na seção IV, o perfil da simulação 19 necessita ser avaliado com atenção e com dados quantitativos, visto que ele apresenta pontos de mínimo para o resfriamento da temperatura na parte superior e inferior do forno, mas no centro (local da esteira com a cerâmica) o seu perfil ainda permanece com valores altos. Entretanto, seu perfil segue se assemelhando ao da simulação 25 que diverge do apresentado na simulação 20, a qual a taxa de resfriamento é muito baixa e o forno ainda permanece com sua saída em um valor elevado.

A Figura 33 traz a curva de queima ao longo do forno das simulações em estudo com a curva de queima experimental. Apesar do observado qualitativamente, quantitativamente a curva da simulação 20 aproxima-se mais dos valores reais, obtendo um ponto de máximo mais próximo ao valor real necessário e um perfil de resfriamento gradual como é necessário ao processo, desse modo, o aumento no valor da variável u<sup>2</sup> aproximou a curva da simulação a curva real e foi vantajoso numericamente para o processo.

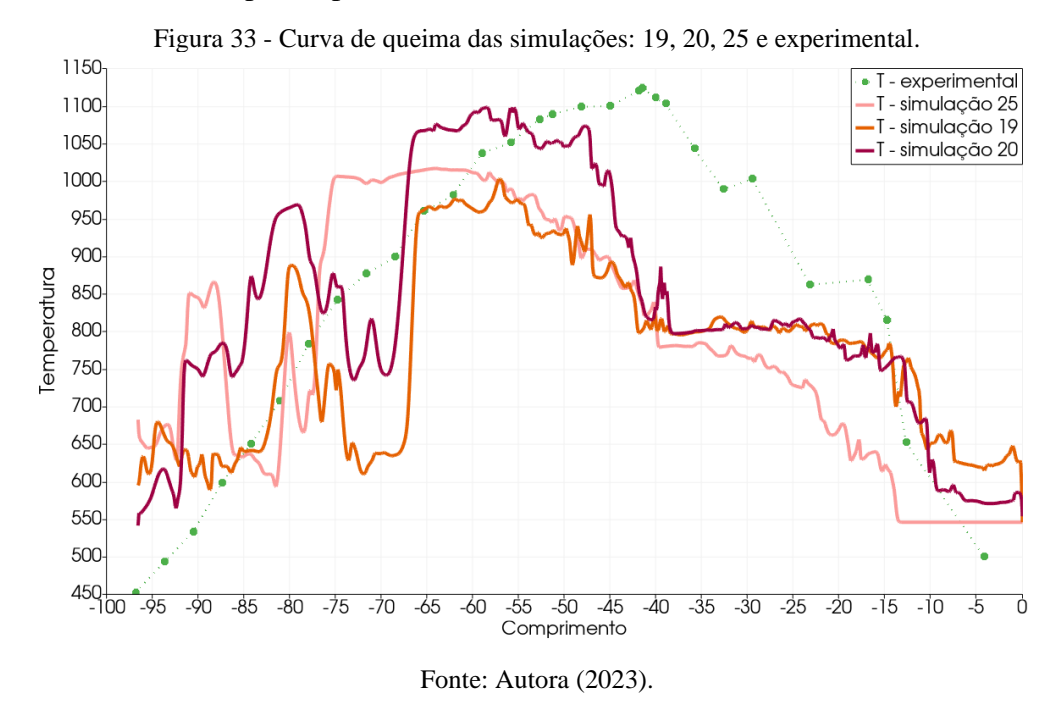

## **Análise do efeito de d<sup>1</sup>**

O espaçamento da seção II  $(d_1)$  pode ser analisada individualmente comparando as simulações 21 e 22, que assumem o valor da variável de 0,13 e 0,87, respectivamente. O resultado qualitativo é apresentado na Figura 33.

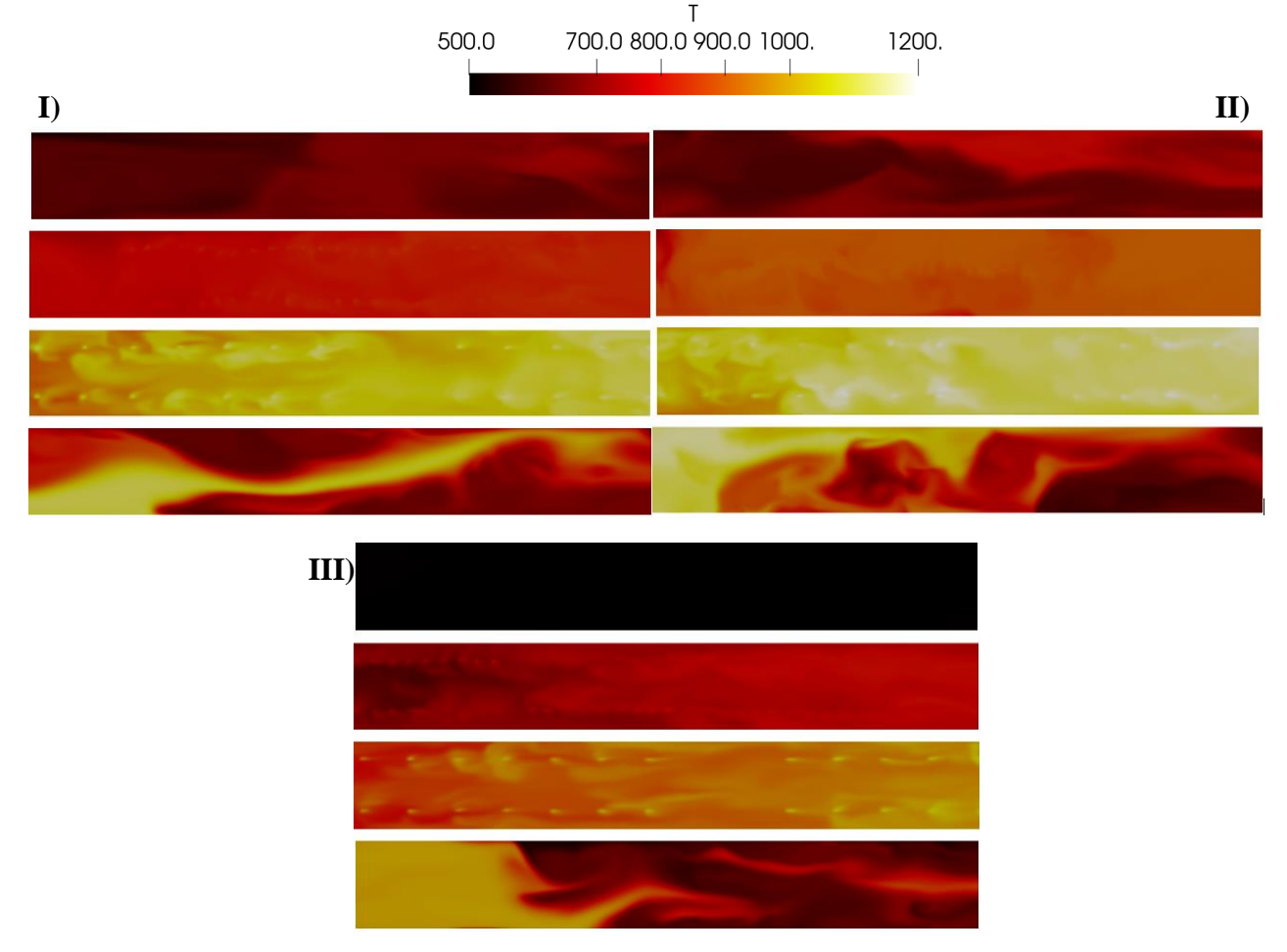

Figura 34 - Perfil de temperatura para a influência de d<sub>1</sub>: I) Simulação 21, II) Simulação 22, III) Simulação 25.

#### Fonte: Autora (2023).

Na Figura 34 o perfil da primeira seção se mantém com o contra fluxo, já na seção II o perfil de temperatura da simulação 22 apresenta um aumento quando comparado a simulação 21 e 25, apesar do espaçamento entre os queimadores ser maior, mostrando um aquecimento mais rápido da região com essa configuração de distribuição. Ademais, o mesmo perfil de aquecimento mais rápido se mantém para a região de queima na simulação 22, com região de pico mais distribuída ao longo do seu comprimento e, na seção IV, a distribuição dessa simulação tem um perfil linear com diminuição de temperatura até a zona de saída. Desse modo, a simulação 22 apresenta um perfil qualitativo com análises mais condizentes com o real.

A Figura 35, corrobora com o analisado qualitativamente, com o aumento do espaçamento da seção II a curva de queima aproximou-se mais da curva experimental, no entanto, seu ponto de máximo se estende por uma faixa significativa de comprimento, necessitando de uma análise mais detalhada para a definição da interferência no processo e na qualidade do produto final, não permitindo uma análise mais aprofundada da avaliação positiva ou negativa do efeito causado pela variação de  $d_1$ , visto que uma grande parte dos defeitos que ocorrem nas peças é devido ao fato de gradientes térmicos na seção transversal (largura), reiterando a necessidade da medição em diversos pontos longitudinais para a conclusão da constância do perfil.

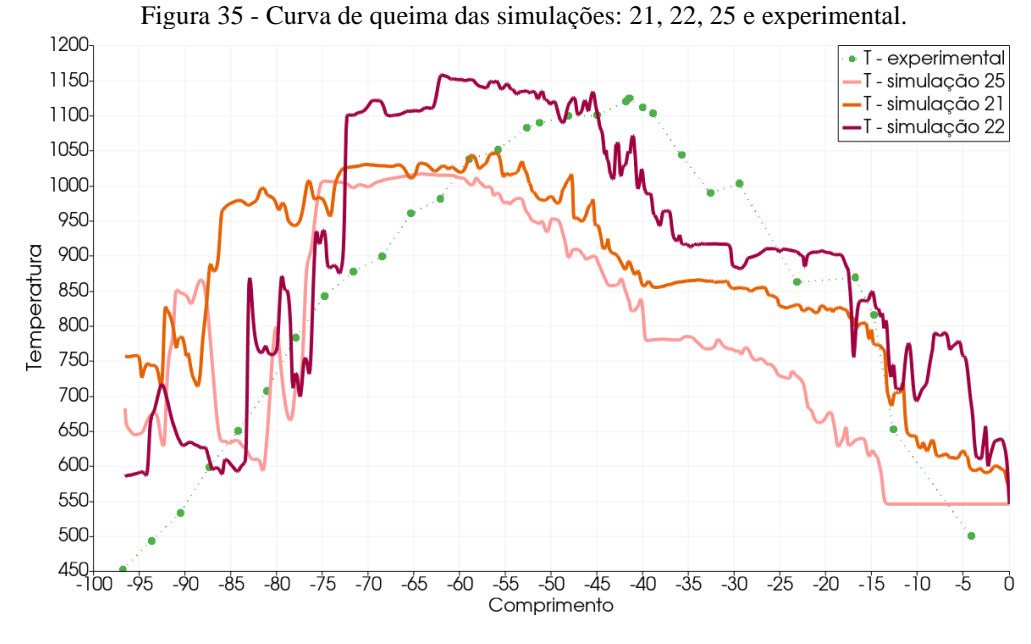

Fonte: Autora (2023).

## **Análise do efeito de d<sup>2</sup>**

O espaçamento da seção III (d<sub>2</sub>) pode ser analisada individualmente comparando as simulações 23 e 24, que assumem o valor da variável de 0,63 e 1,37, respectivamente. O resultado qualitativo é apresentado na Figura 36.

Na Figura 36, somente na simulação 24 é possível observar o contra fluxo, na seção II a simulação 23 apresenta um perfil com zonas sem uniformidade de aquecimento, mantendo ainda a temperatura das extremidades superiores e inferiores sem o aumento de temperatura quando comparado a seção anterior, desse modo, o aquecimento nessa simulação para essa região não é homogêneo e está concentrado em zonas de gradientes térmicos.

Para a seção III, de queima, a simulação 24 apresenta um perfil mais distribuído dos picos com maior temperatura e atingindo-o mais próximo do final do comprimento da seção, já na simulação 23 esse pico começa a acontecer antes da metade do comprimento total, fazendo assim uma extensão maior com altas temperaturas e podendo acarretar problemas já discutidos anteriormente. Por fim, na seção IV, a simulação 23 apresenta uma resistência maior ao resfriamento, chegando ao final da extensão ainda com zonas de temperatura elevada, o que não ocorre na simulação 24 que mostra uma uniformidade com diminuição gradual.

Figura 36 - Perfil de temperatura para a influência de u1: I) Simulação 23, II) Simulação 24, III) Simulação 25.

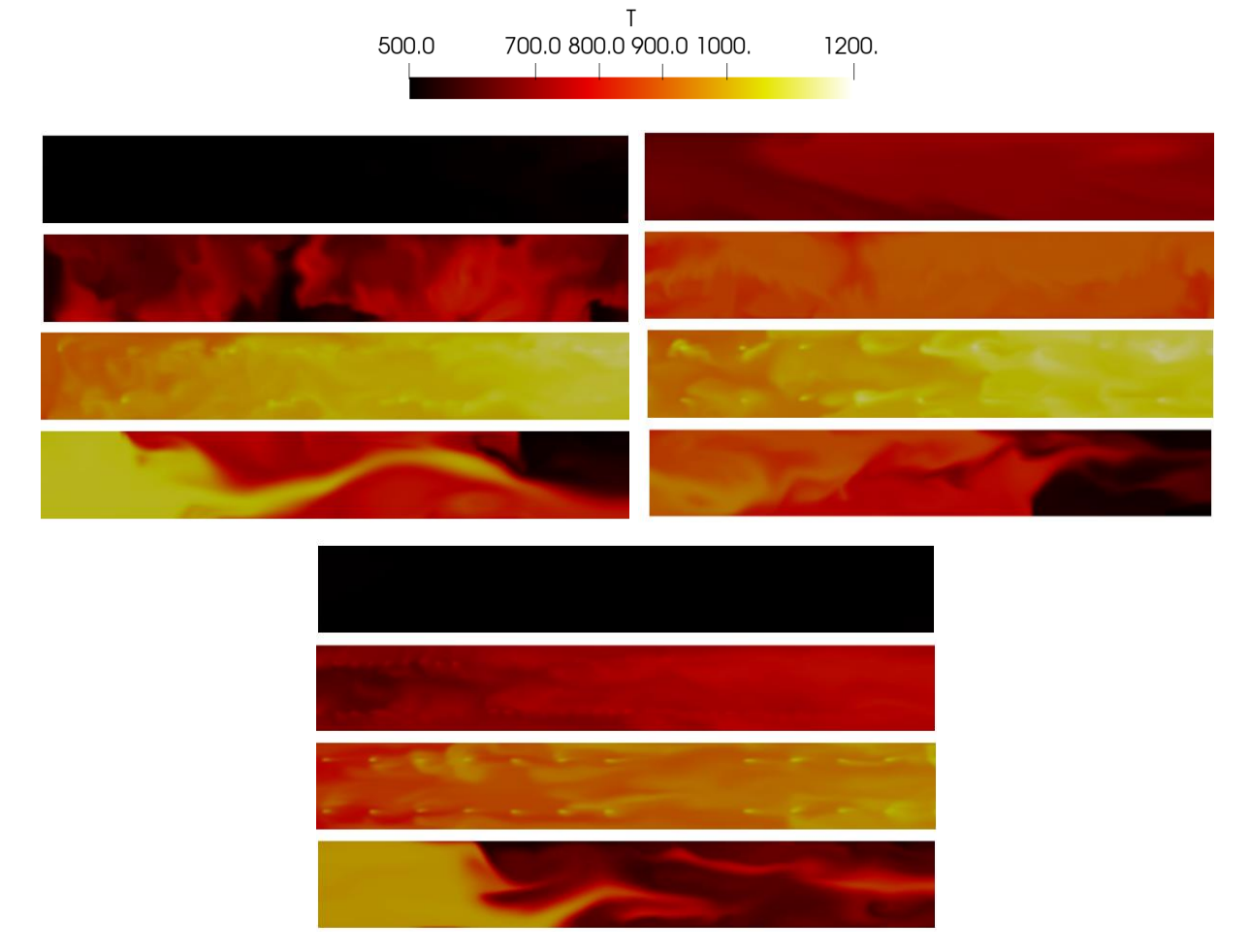

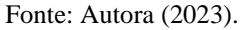

A Figura 37, corrobora com o analisado qualitativamente, com o aumento do espaçamento da seção III a curva de queima aproximou-se mais da curva experimental, com um pico de queima bem definido e com decaimento ao longo do processo de resfriamento. Desse modo, pode-se concluir que o aumento de d2 ajusta a curva da simulação mais próxima a curva experimental, perfil esse já esperado pelo espaçamento da ingestão de gás tornando o processo mais gradual, sem mudanças bruscas e facilitando o controle.

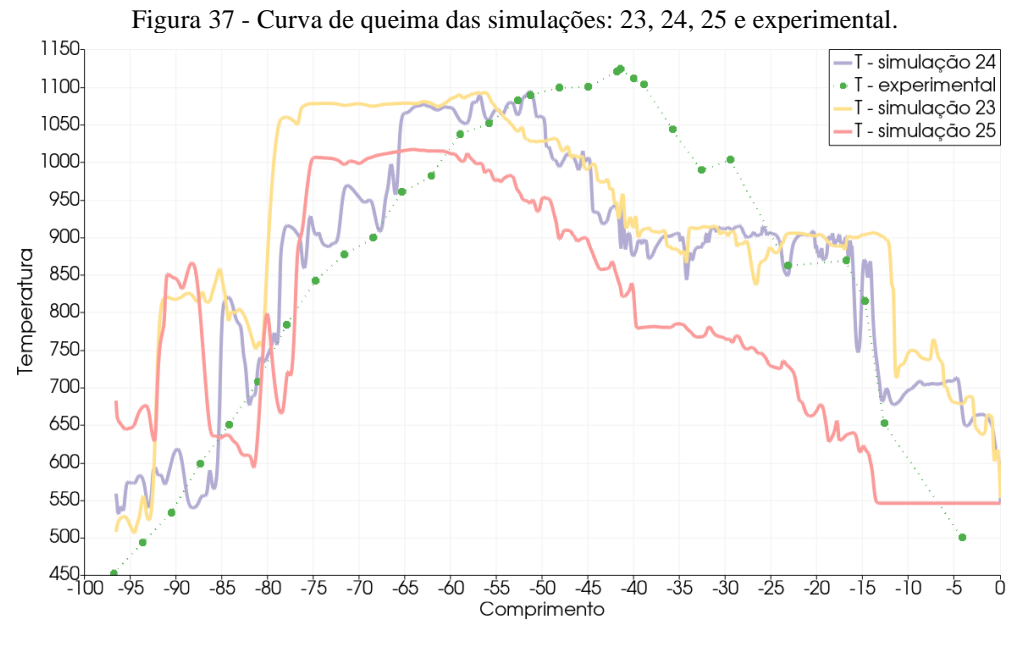

Fonte: Autora (2023).

# **6 CONCLUSÕES**

A analise fluidodinâmica e térmica do forno é essencial para entender o seu funcionamento e possibilita a visualização de otimizações. Conforme os objetivos propostos no presente trabalho sobre a influência das variáveis operacionais no processo, tem-se as seguintes conclusões:

- O planejamento composto central utilizado na simulação fluidodinâmica computacional mostrou-se uma ferramenta significativa para o entendimento do comportamento das variáveis, mesmo obtendo em algumas seções um baixo ajuste e necessitando de análises complementares.
- A aplicação do direcionamento da entrada substituindo a necessidade do gradiente de pressão foi satisfatória, comprovada pela direção do escoamento ao longo da extensão do forno.
- A magnitude da velocidade em estudo atendeu ao esperado quando comparada a literatura e ao experimental, apresentando resposta as perturbações causadas pela inserção de gás no sistema e direcionando as variáveis como número de Reynolds e coeficiente convectivo.
- Observou-se, pelo Número de Reynolds, que o escoamento seguia o perfil laminar, como previamente estabelecido, com pontos de turbulência somente nas regiões de ingestão.
- O entendimento do coeficiente convectivo permitiu uma análise mais aprofundada do comportamento térmico do fluido e a análise dos efeitos das variáveis combinadas e isoladas. Constatou-se que apenas na seção de pré-queima as variáveis combinadas possuem efeito significativo, entendendo a relação entre elas, como o comportamento de sela entre  $u_1xd_1$ , de diretamente proporcionais entre  $u_1xd_2$  e de proporcionalidade inversa entre  $d_1xd_2$ . Avaliando a seção de queima, notou-se a importância das variáveis  $u_1, u_2$  e d<sup>2</sup> de maneira linear e quadrática no resultado esperado do coeficiente convectivo. Na seção de resfriamento, analisou-se um ajuste maior a curva do PCC, devido a seção não ter ingestão de gás e finalizando a análise com o entendimento sobre o coeficiente.
- Analisando individualmente a influência de  $u_1$  na temperatura observou-se que o seu aumento causa uma elevação nas temperaturas na região da pré-queima, sendo prejudicial ao processo por não atingir um pico de queima significativo, mantendo todo o perfil como linear.
- Na influência isolada de u<sub>2</sub> na temperatura constatou-se que seu aumento causa um aumento de temperatura de perfil gradual no forno, aproximando-se da curva de queima experimental.
- A avaliação individual de  $d_1$  na temperatura mostrou que o seu aumento aproxima a curva de queima da experimental, no entanto, sua análise necessita de um maior detalhamento devido a possível presença de gradientes térmicos que não são desejados e afetam a qualidade final do produto.
- $\bullet$  A observação da variável d<sub>2</sub> na temperatura mostra que o aumento causa um perfil mais gradual da temperatura que é o desejado, aumentando assim o ajuste da sua curva de queima a experimental.
- Apesar do entendimento isolado e combinado das variáveis obtido pelo processo, o perfil térmico que alinha o custo operacional não foi possível de ser obtido necessitando de análises complementares.

# **REFERÊNCIAS BIBLIOGRÁFICAS**

ALVES, H. J.; MELCHÍADES, F. G.; BOSCHI, A. O.. Consumo de gás natural na indústria de revestimentos cerâmicos brasileira. **Cerâmica**, [S.L.], v. 54, n. 331, p. 326-331, set. 2008. FapUNIFESP (SciELO). http://dx.doi.org/10.1590/s0366-69132008000300009.

BLAZEK, J. Computational Fluid Dynamics: Principles and Applications. Oxford: ELSEVIER SCIENCE Ltd, 2001.

CARVALHO, Andressa J. B.; COSTA, Felipe O.; PETRI JUNIOR, Irineu. Avaliação dos modelos de turbulência e velocidade de rotação em uma célula de flotação com agitação mecânica via fluidodinâmica computacional. In: CONGRESSO BRASILEIRO DE SISTEMAS PARTICULADOS, 40., 2022, Uberlândia: Enemp, p. 1-10.

ÇENGEL, Yunus A. **Transferência de calor e massa**. 3. ed. São Paulo: McGraw-Hill, 2009. 903 p.

Chen, G., Xiong, Q., Morris, P. J., Paterson, E. G., Sergeev, A., & Wang, Y. (2014). OpenFOAM for computational fluid dynamics. **Notices of the AMS**, 61(4), 354-363. http://dx.doi.org/10.1090/noti1095.

DELLA, Lucas Possamai; MELO, Aline Resmini; MELO, Carolina Resmini. Análise do Sistema de Resfriamento Final de um Forno a Rolo do Setor Cerâmico. **Cerâmica Industrial**, [S.L.], v. 17, n. 4, p. 22-32, 2012. Editora Cubo. [http://dx.doi.org/10.4322/cerind.2014.021.](http://dx.doi.org/10.4322/cerind.2014.021)

El Houssami, Mohamad. (2017). Development of a numerical and experimental framework to understand and predict the burning dynamics of porous fuel beds.

EYMARD, R.; GALLOUËT, T.; ELE HERBIN, R. FINITE VOLUME METHODS. P.G. Ciarlet, J.L. Lions eds. [s.l: s.n.].

GORINI, Ana Paula Fontenelle; CORREA, Abidack Raposo. Cerâmica para revestimentos. **BNDES Setorial**, Rio de Janeiro, n. 10 , p. [201]-251, set. 1999.

INCROPERA, Frank P.; DEWITT, David P.. **Fundamentos de Transferência de Calor e Massa**. 6. ed. Rio de Janeiro: Ltc, 2008. 645 p.

JAHN, T. G.; DADAM, A. P.; NICOLAU, V. P.. Estudo da Eficiência energética de forno a rolos. In: CONGRESSO BRASILEIRO DE CERÂMICA, 50., 2006, Blumenau. **Anais [...].** Blumenau: Abceram, 2006. p. 1-12.

JAHN, Tales Gottlieb. **Levantamento de Dados Experimentais e Simulação Térmica de um Forno a Rolos a Gás Natural**. 2007. 95 f. Dissertação (Mestrado) - Curso de Engenharia Mecânica, Universidade Federal de Santa Catarina, Florianópolis, 2007.

MARROIG, Alex da Cunha; NUNES, Lucas de Abreu Niedner. **Análise da influência de modelos de turbulência na fluidodinâmica de um selo tipo hole-pattern**. 2016. 129 f. TCC (Graduação) - Curso de Engenharia Mecânica, Universidade Federal Fluminense, Niterói, 2016.

MH Zawawi , A. Saleha , A. Salwa , NH Hassan , NM Zahari , MZ Ramli , ZC Muda*.* Uma revisão: Fundamentos da dinâmica de fluidos computacional (CFD). *Anais da Conferência AIP* 9 de novembro de 2018; 2030 (1): 020252. <https://doi.org/10.1063/1.5066893>

Milani, M., Montorsi, L., Venturelli, M., Tiscar, JM, & García-Ten, J. (2019). Uma abordagem numérica para a análise combinada do comportamento térmico dinâmico de um forno de rolos cerâmicos completo e da formação de tensões nas telhas. *Energia* , *177* , 543-553. http://dx.doi.org/10.1016/j.energy.2019.04.037.

Miranda, L. L., Ziviani, M., & Fullin Junior, B. (2013). Modelagem matemática do processo do forno de reaquecimento wb2 da ltq da Acesita. **Tecnologia em Metalurgia, Materiais e Mineração**, 3(2), 34-38. http://dx.doi.org/10.4322/tmm.00302007.

NICOLAU, V. P., POSSAMAI, T.S, OBA, R., NUNES, A. T. Metodologia de análise energética em fornos cerâmicos. In: Congresso brasileiro de cerâmica, 56., 2012, Curitiba. **Anais,** p. 2853- 2863.

OLIVEIRA, Antonio Pedro Novaes de. Tecnologia de fabricação de revestimentos cerâmicos. 2 ed. Florianópolis: **Editora da UFSC**, 2015. 124 p.

POSSAMAI, Talita Sauter. **Análise Térmica Numérica e Experimental de um forno de vidrados cerâmicos a gás natural**. 2010. 147 f. Dissertação (Mestrado) - Curso de Engenharia Mecânica, Universidade Federal de Santa Catarina, Florianópolis, 2010.

SILVA, Pedro Miguel Sousa. **Estudo comparativo entre modelos de turbulência para escoamentos em condutas com rugosidade**. 2018. 90 f. Dissertação (Mestrado) - Curso de Engenharia Mecânica, Faculdade de Engenharia Universidade do Porto, Porto, 2018.

VERSTEEG, H.K.; MALALASEKERA, W., 2007. An introduction to computational fluid dynamics. **The finite volume metho**d. Pearson, Prentice Hall, 2 nd Edition.